7) hitung curah hujan inisial (Ri) akumulasi curah hujan dari mulainya satu seri hujan sampai titik infleksi A.

$$
R_i = \sum_{a}^{c} CH
$$
 dimana, c = titik infleksi A

8) hitung curah hujan efektif  $(R<sub>F</sub>)$  akumulasi curah hujan dari titik infleksi A sampai pada titik/waktu tertentu dimana umumnya sampai pada titik infleksi B

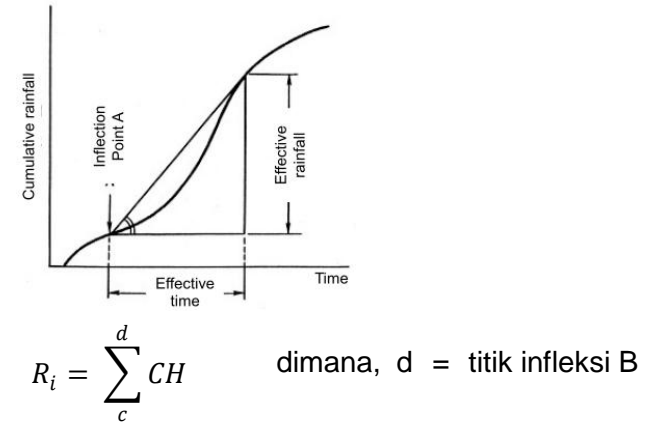

9) hitung waktu efektif

waktu efektif adalah periode hujan yang terjadi (dalam satuan jam) dari titik infleksi A sampai pada (umumnya) titik infleksi B.

 $t_E = t_d - t_c$  dimana,  $t_E$  = waktu efektif

 $t_d$  = waktu saat titik infleksi B  $t_c$  = waktu saat titik infleksi A

10) hitung intensitas curah hujan efektif  $(I_F)$ 

intensitas curah hujan efektif adalah nilai yang diperoleh dengan membagi curah hujan efektif  $(R<sub>E</sub>)$  dengan waktu efektif.

 $I_E =$  $R_E$  $t_E$ 

- 11) masukan nilai hasil perhitungan dari beberapa parameter indeks curah hujan diatas ke dalam formulir yang sesuai (formulir 1 untuk *causing rainfall* atau data curah hujan pada waktu kejadian bencana banjir bandang (Lampiran E.1) dan formulir 2 untuk *non-causing rainfall* atau data curah hujan lain yang bukan pada waktu kejadian bencana banjir bandang (Lampiran E.2)) dan lengkapi beberapa parameter lainnya sesuai dengan format yang ada
- 12) plot hasil dalam grafik sesuai dengan sumbu-sumbu berikut :

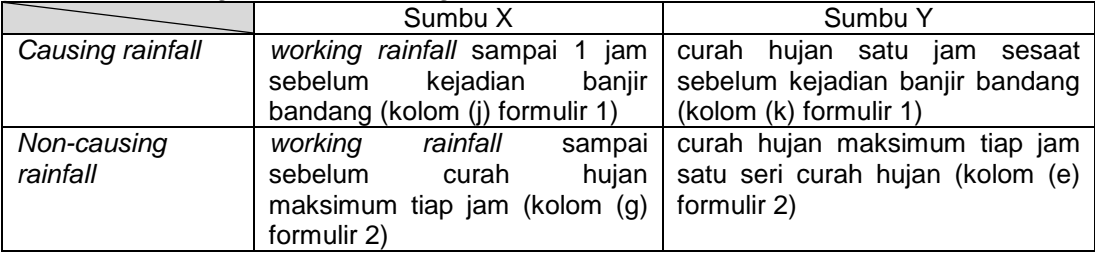

*Working rainfall* (R<sub>W</sub>) adalah jumlah curah hujan yang memperhitungkan efek dari curah hujan pendahuluan  $(R<sub>A</sub>)$ .

13) tentukan garis kritis (CL) yaitu garis yang terdapat pada indeks curah hujan yang membuat batas penentuan apakah besaran suatu curah hujan kemungkinan besar mengakibatkan bencana banjir bandang atau tidak, dengan memisahkan kumpulan titik-titik *causing rainfall* dan *non-causing rainfall* dengan suatu garis lurus pemisah seperti yang terlihat pada gambar dibawah ini.

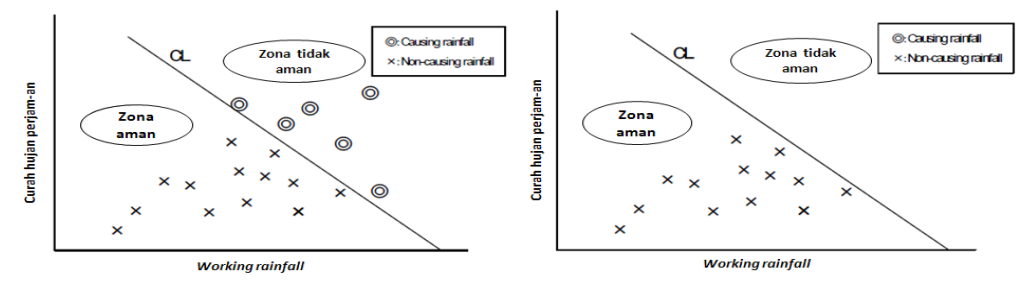

14) tentukan curah hujan maksimum tiap jam sebagai nilai  $R_{H1M}$  dan curah hujan maksimum tiap 2jam-an sebagai nilai R<sub>H2M</sub> dengan merujuk pada Tabel kondisi pemilihan waktu peringatan dan instruksi evakuasi berikut

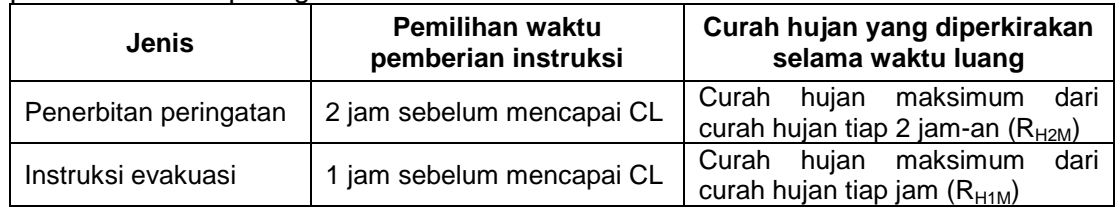

15) tarik garis tegak lurus terhadap CL sehingga menghasilkan nilai  $R_1$  sebagai garis tegak lurus dari RH2M yang berfungsi sebagai garis peringatan bahaya (WL atau garis standar yang mengindikasikan *standard rainfall* untuk peringatan) dan R<sup>2</sup> sebagai garis tegak lurus dari  $R_{H1M}$  yang berfungsi sebagai garis evakuasi (EL atau garis standar yang mengindikasikan *standard rainfall* untuk evakuasi) seperti yang terlihat pada gambar berikut ini

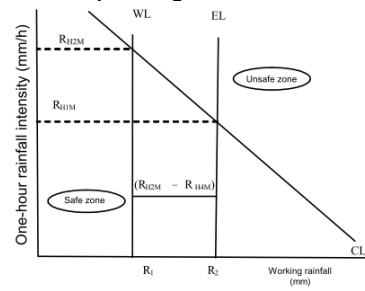

16) uji hasil yang dihasilkan dengan menghitung :

- uji tingkat pemisahan CL dengan menggunakan rumus dibawah ini (semakin besar nilai  $S_c$  maka semakin bagus pula tingkat pemisahan yang ada).

 $S_c = \frac{K_{nc}}{K}$  $\frac{N_{nc}}{K_n}$  dimana, $K_n$  = jumlah total dari *non-causing rainfall* 

Knc = jumlah *non-causing rainfall* yang masuk dalam zona aman

- uji frekuensi dengan menggunakan rumus berikut

$$
F_w = \frac{k_{yw} + k_{nw}}{n} \text{ (kali/tahun) dan } F_e = \frac{k_{ye} + k_{ne}}{n} \text{ (kali/tahun)}
$$

dimana,  $F_w$  = frekuensi pengeluaran peringatan bahaya

- $F_e$  = frekuensi instruksi evakuasi
- kyw = jumlah data *total working rainfall* dari *causing rainfall* (kolom (q) formulir 1) yang melebihi  $R_1$
- kye = jumlah data *total working rainfall* dari *causing rainfall* (kolom (q) formulir 1) yang melebihi  $R<sub>2</sub>$
- knw = jumlah data *total working rainfall* dari *non-causing rainfall* (kolom (n) formulir 2) yang melebihi  $R_1$
- kne = jumlah data *total working rainfall* dari *non-causing rainfall* (kolom (n) formulir 2) yang melebihi  $R_2$
- $n =$  jumlah tahun dari sumber data yang dipakai
- uji tingkat ketidaktepatan (ukuran ketidaktepatan suatu nilai perkiraan yang ditaksir) peringatan bahaya dan instruksi evakuasi dengan menggunakan rumus

dibawah ini untuk mengukur tingkat kemampuan nilai curah hujan hasil prakiraan dalam pengaturan EL dan WL

 $M_w=\frac{k_{nw}}{n}$  $\frac{nw}{n}$  (kali/tahun) dan  $M_e = \frac{k_{ne}}{n}$  $\frac{ne}{n}$  (kali/tahun)

dimana,  $M_w$  = tingkat ketidaktepatan pengeluaran peringatan bahaya

 $M_e$  = tingkat ketidaktepatan instruksi evakuasi

17) setelah dilakukan pengujian dan diperoleh standar yang cocok, maka dapat ditentukan bahwa :

standar curah hujan untuk peringatan bahaya =  $R_1$  (mm) standar curah hujan untuk evakuasi  $=$  **R**<sub>2</sub> (mm)

### B) Metode B

- 1) lakukan langkah yang sama seperti pada Metode A dari langkah 1) hingga 11)
- 2) plot hasil dalam grafik sesuai dengan sumbu-sumbu berikut :

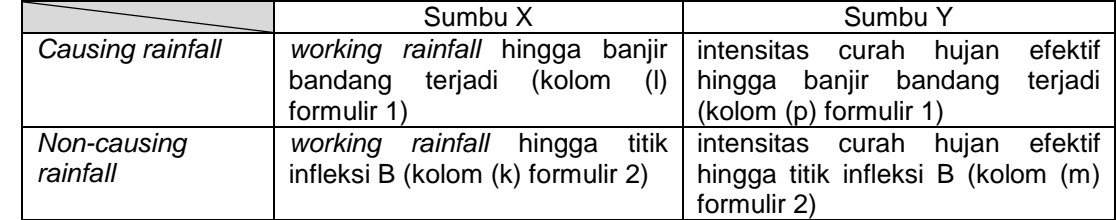

- 3) tentukan garis kritis (CL) dengan memisahkan kumpulan titik-titik *causing rainfall*  dan *non-causing rainfall* dengan suatu garis lurus pemisah
- 4) tentukan persamaan dari garis CL dengan asumsi bahwa Y = aX + b , dimana Y sebagai intensitas curah hujan efektif dan X sebagai *working rainfall*, sedangkan nilai a dan b merupakan nilai dari persamaan garis CL
- 5) tentukan nilai curah hujan maksimum tiap jam sebagai nilai  $R_{H1M}$  dan curah hujan maksimum tiap 2jam-an sebagai nilai  $R_{H2M}$ , sama halnya dengan merujuk pada tabel pada Metode A langkah 14)
- 6) tentukan garis evakuasi (EL) berdasarkan hasil perhitungan dengan menggunakan persamaan

$$
Y = \frac{aX^2 + (b + a.R_{H1M})X}{(1 - a)X + (1 - a)R_{H1M} - b}
$$

7) tentukan garis peringatan bahaya (WL) berdasarkan hasil perhitungan dengan menggunakan persamaan

$$
Y = \frac{aX^2 + (b + a.R_{H2M})X}{(1 - 2a)X + (1 - 2a)R_{H2M} - 2b}
$$

8) plot hasil perhitungan kedua garis yang ada ke dalam grafik sehingga menghasilkan hasil seperti pada gambar dibawah ini

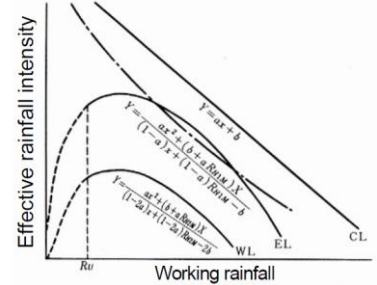

- 9) uji hasil yang dihasilkan dengan menghitung :
	- uji tingkat pemisahan CL dengan menggunakan rumus yang sama seperti pada metode A.
	- uji frekuensi dengan menggunakan rumus berikut

$$
F'_{w} = \frac{k'_{yw} + k'_{nw}}{n} (kali/tahun) \text{ dan } F'_{e} = \frac{k'_{ye} + k'_{ne}}{n} (kali/tahun)
$$
  
dimana F' - frekuensi pengeluaran perinatan bahawa

dimana,  $F_w$  = frekuensi pengeluaran peringatan bahaya

 $F_e$  = frekuensi instruksi evakuasi

k'yw = jumlah data *total working rainfall* dari *causing rainfall* yang melebihi WL

- k'ye = jumlah data *total working rainfall* dari *causing rainfall* yang melebihi EL
- k'nw = jumlah data *total working rainfall* dari *non-causing rainfall* yang melebihi WL
- k'ne = jumlah data *total working rainfall* dari *non-causing rainfall* yang melebihi EL
- $n =$  jumlah tahun dari sumber data yang dipakai
- uji tingkat ketidaktepatan peringatan bahaya dan instruksi evakuasi dengan menggunakan rumus dibawah ini untuk mengukur tingkat kemampuan nilai curah hujan hasil prakiraan dalam pengaturan EL dan WL

$$
M'_{w} = \frac{k'_{nw}}{n}
$$
 (kali/tahun) dan  $M'_{e} = \frac{k'_{ne}}{n}$  (kali/tahun)  
dimana,  $M'_{w}$  = tingkat ketidaktepatan pengeluaran peringatan bahaya

 $M'_e$  = tingkat ketidaktepatan instruksi evakuasi

10) setelah dilakukan pengujian dan diperoleh standar yang cocok, maka dapat ditentukan bahwa :

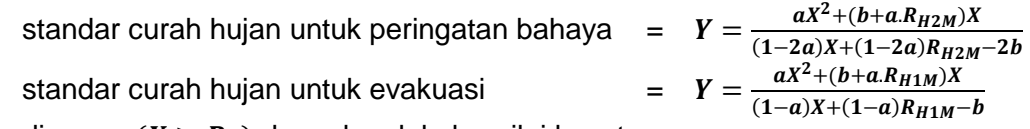

dimana,  $(X \ge R_u)$  dan a,b selalu bernilai konstan.

R<sup>u</sup> adalah nilai *working rainfall* yang umumnya tidak berpengaruh terhadap kejadian banjir bandang.

### C) Metode Komite

- 1) urutkan data berdasarkan waktu pengukuran yang telah dilakukan
- 2) hitung *working rainfall* dengan menggunakan half-life time 12 jam ketika half-life nya sebesar 1,5 jam dan 574 jam ketika half-life nya sebesar 72 jam berdasarkan rumus berikut ini :

$$
R_w = \sum_{\text{dim} \text{ and } \text{B}} \alpha_{1i} \times R_{1i} \cdot \alpha_{1i} = 0.5^{i/T}
$$

dimana,  $R_{1i}$  = curah hujan tiap jam pada waktu i-jam yang lalu

 $\alpha_{1i}$  = koefisien deduksi pada waktu i-jam yang lalu

$$
T = waktu paruh (jam)
$$

- 3) masukan nilai hasil perhitungan ke dalam formulir sesuai dengan jenisnya (formulir 3 untuk *causing rainfall* (Lampiran E.3) dan formulir 4 untuk *non-causing rainfall*  (Lampiran E.4)) dan lengkapi beberapa parameter lainnya sesuai dengan format yang ada
- 4) plot hasil dalam grafik dengan *working rainfall* dengan waktu paruh 72 jam sebagai sumbu X dan *working rainfall* dengan waktu paruh 1,5 jam sebagai sumbu Y
- 5) tentukan garis kritis (CL) sama seperti dengan cara penentuan CL pada metode A langkah 13). CL digambar di antara *working rainfall* 1 jam sebelum kejadian bencana dan *working rainfall* pada waktu kejadian bencana seperti yang terlihat pada gambar dibawah ini.

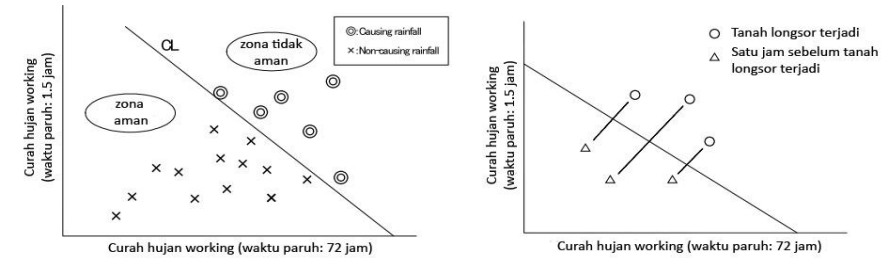

- 6) tentukan curah hujan maksimum tiap jam sebagai nilai  $R_{H1M}$  dan curah hujan maksimum tiap 2jam-an sebagai nilai R<sub>H2M</sub> dengan merujuk pada Metode A langkah 14)
- 7) tentukan garis evakuasi (EL) dengan menarik garis yang sejajar terhadap CL dari nilai  $R_{H1M}$ , seperti yang terlihat pada gambar berikut ini

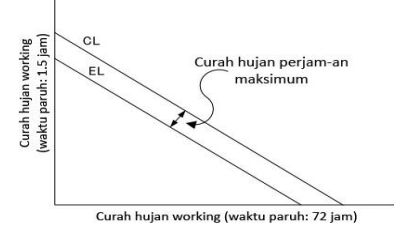

8) tentukan garis peringatan bahaya (WL) dengan menarik garis yang sejajar terhadap CL dari nilai RH2M, dan sebagai pembanding ditarik garis sejajar juga terhadap EL dari R<sub>H1M</sub>, seperti yang terlihat pada gambar berikut ini

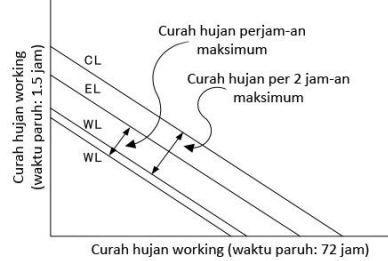

- 9) pengujian hasil dilakukan dengan cara yang sama dengan pada metode A dan B
- 10) setelah dilakukan pengujian dan diperoleh standar yang cocok, maka dapat ditentukan standar curah hujan baik untuk peringatan bahaya dan evakuasi

# **D.1.2 Data bersifat harian**

Pada kondisi ini curah hujan standar ditentukan dengan menggunakan curah hujan total yang diperoleh dari data curah hujan harian, dimana data dari stasiun pengukuran curah hujan yang berlokasi pada atau di sekitar area target menjadi stasiun pengukuran curah hujan yang representatif.

- 1) tentukan indeks curah hujan berdasarkan beberapa pengertian yang agak berbeda dengan metode-metode sebelumnya seperti berikut ini :
	- Curah hujan hari-1 = jumlah curah hujan pada hari terjadinya bencana banjir bandang
	- Curah hujan hari-2 = total curah hujan pada hari bencana banjir bandang terjadi dan curah hujan sehari sebelumnya
	- Curah hujan hari-3 = total curah hujan pada hari bencana banjir bandang terjadi dan curah hujan dari 2 hari sebelumnya
	- $\bullet$  Curah hujan kumulatif  $=$  curah hujan kumulatif dari satu seri hujan termasuk hari dimana bencana banjir bandang terjadi
	- *Working rainfall* = total dari curah hujan kumulatif dan hujan pendahuluan (seperti pada metoda A dan B).

Jika jumlah kejadian bencana sedikit (atau bahkan tidak ada), maka nilai curah hujan pada hari-1, hari-2, dan hari-3 diambil dari data *non-causing rainfall* dengan asumsi bahwa kejadian bencana terjadi pada curah hujan hari-1 yang memiliki nilai terbesar.

2) masukkan nilai hasil perhitungan dari lima index curah hujan diatas ke dalam formulir 5 seperti yang ditunjukkan pada Lampiran E.5.

- 3) tentukan standar kritis dengan membandingkan nilai terendah dari *causing rainfall* dan nilai tertinggi dari *non-causing rainfall*. Indeks curah hujan yang menunjukkan pemisahan yang paling tinggi diantara kedua curah hujan tersebut merupakan standar kritis daerah tersebut
- 4) untuk penentuan standar untuk peringatan dan evakuasi akurasi pemilihan waktunya (*timing*) menjadi sangat tidak akurat karena harus menunggu peroleh data selama 1 hari. Dalam alat ukur curah hujan harian, kita dapat menghitung curah hujan tiap jamnya dengan membaca skala air yang tersimpan setiap jam. Oleh karena itu, dengan berasumsi bahwa curah hujan dapat diukur setiap jam menggunakan cara tersebut, curah hujan standar dapat diset dengan menggunakan metoda A, B maupun metoda Komite dengan merujuk pada Tabel kondisi pemilihan waktu peringatan dan instruksi evakuasi berikut.

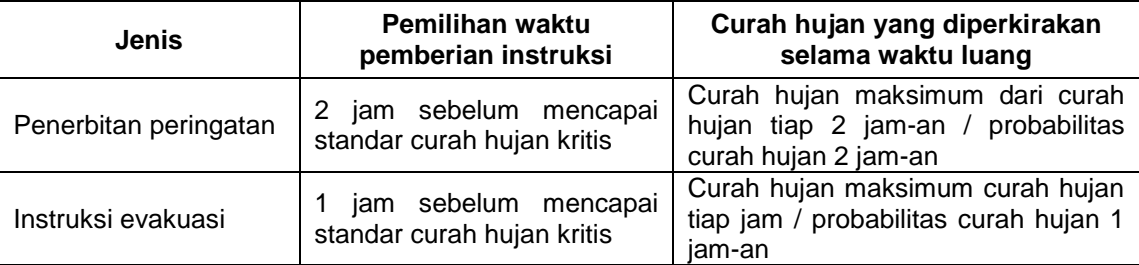

Tetapi apabila data tersebut tetap sulit untuk diperoleh, maka curah hujan standar dapat ditentukan dengan menggunakan data curah hujan tiap jam yang diperoleh dari area lain yang memiliki karakter curah hujan harian yang sama.

### **D.2 Penentuan curah hujan standar bila tidak terdapat data saat kejadian banjir bandang**

Bila tidak tersedia data ketika banjir bandang terjadi, terdapat kemungkinan untuk menentukan curah hujan standar untuk peringatan bahaya dan evakuasi bila dilakukan analisa data *non-causing rainfall.* Juga secara tentatif dapat digunakan hasil analisa daerah lainnya yang berdekatan atau memiliki kondisi iklim yang serupa dengan wilayah tersebut.

# **D.3 Penentuan curah hujan standar bila tidak tersedia data curah hujan sama sekali**

Gunakan standar curah hujan daerah terdekat ataupun daerah lainnya yang memiliki kondisi topografi, geologi, klimatologi dan hidrologi yang sama. Khususnya untuk wilayah yang beresiko terkena bencana banjir bandang namun tidak memiliki data curah hujan sama sekali, maka hal-hal berikut ini harus dilakukan untuk memperoleh informasi dalam pengambilan keputusan penerbitan peringatan serta instruksi evakuasi sebelum terjadinya bencana :

1) Menginstal alat ukur curah hujan

Alat pengukur curah hujan harus diinstal dan pengumpulan data harus dimulai sesegera mungkin, sehingga data curah hujan yang diperoleh dapat digunakan untuk pengambilan keputusan terkait penerbitan peringatan dan instruksi evakuasi. Alat ini diinstal pada atau di sekitar area rawan bencana sedimen. Alat tersebut juga dapat diinstal di dekat kantor institusi pemerintah jika area rawan tidak terlalu luas dan karakter curah hujan area rawan tersebut identik dengan area di sekitar kantor institusi pemerintah. Biasanya suatu alat dapat mewakili kondisi curah hujan dengan radius kurang lebih 20-25 km wilayah sekitarnya. Lampiran G memperlihatkan beberapa contoh alat pengukur curah hujan sederhana yang dapat dibuat sendiri maupun yang modern.

# **PSN xx : 2012**

2) Penentuan curah hujan standar untuk peringatan bahaya dan instruksi evakuasi Bila alat sudah terinstal, perkiraan bencana dapat dimulai dengan menggunakan curah hujan standar daerah lainnya yang memiliki kondisi topografi, geologi, dan cuaca yang sama. Selanjutnya dapat digunakan salah satu metode dari metode A, B, dan Komite. Standar yang paling mendekati adalah standar yang digunakan. Seiring dengan kelengkapan data yang dimiliki maka nilai standar curah hujan akan ditinjau kembali, direvisi, dan di upgrade untuk mendapatkan nilai prakiraan yang baik.

## **Lampiran E** (informatif) **Formulir untuk penentuan curah hujan standar**

**E.1 Formulir untuk merekam data** *causing rainfall* **(Formulir 1)**

|                        |                           |        |                                   |                                                                    |                                                                                        | $\sim$                                                                                                    |                            |                                                                                                    |                                                                                                    |                                                                                                    |                                                                                                    |                                                                              |                                                                                                   |                   |                                                        |                                     |                                                                                              |       |
|------------------------|---------------------------|--------|-----------------------------------|--------------------------------------------------------------------|----------------------------------------------------------------------------------------|----------------------------------------------------------------------------------------------------|----------------------------|----------------------------------------------------------------------------------------------------|----------------------------------------------------------------------------------------------------|----------------------------------------------------------------------------------------------------|----------------------------------------------------------------------------------------------------|------------------------------------------------------------------------------|---------------------------------------------------------------------------------------------------|-------------------|--------------------------------------------------------|-------------------------------------|----------------------------------------------------------------------------------------------|-------|
| (a)                    | (b)                       | (c)    | (d)                               | (e)                                                                | (f)                                                                                    | (g)                                                                                                    | (h)                        | (i)                                                                                                    |                                                                                                    | (k)                                                                                                    | $($ l $)$                                                                                              | (m)                                                                          | (n)                                                                                               | (O)               | (p)                                                    | (q)                                 |                                                                                              | (s)   |
| hujar<br>seri<br>Nomor | ğā<br>-<br>⋚<br>w<br>Jama | Alamat | ilius<br>bencana<br>$\frac{9}{5}$ | tanggal<br>bandang<br>I bencana,<br>/aktu<br>ngr<br><b>Gjadian</b> | $\widehat{\circ}$<br>E<br>kontinyu (F<br>– tgl/waktu<br>hujan<br>aktu<br>Curah<br>tgl∆ | Curah hujan<br>pendahuluan (RA)<br>sebelum<br>4 hari<br>sebelum<br>sebelum<br>Waktu<br>14 hari<br>$\frac{\text{Jug}}{\text{Jg}}$<br>hari<br>빏<br>위<br>$\sim$ | ≈<br>Đ,<br>Ğ,<br>Ź.<br>nec | ॱਜ਼<br>ξ<br><u>.ಹ</u><br>ᢐ<br>$\mathbf{g}$<br>w<br>ပ<br>bandan<br>Ō<br>Ψ<br>È<br>$\bar{\Phi}$<br>curah<br>anjir<br>set<br>unlah<br><u>बं</u><br>$\overline{\phantom{0}}$<br>ร | ΡÑ<br>.ಹ<br>ξ<br>terjadin<br>ਾ<br>∎ndang<br>⊕<br>థె<br>ρļι<br>ಹ<br>elum<br>$\frac{1}{2}$<br>ق<br>Ĭπ<br>ミ<br>banjir<br>des<br>ღ<br>Ś.<br>mg.<br>S | sesaat<br>banjir<br>jan 1 jam s<br>terjadinya l<br>bandng<br>$\overline{\phantom{0}}$<br>hujan<br>sebelum<br>urah<br>ပ | っ<br>Ë<br>lle ule<br>ang<br>kejad<br>E<br>℧<br>⊜<br><b>Deg</b><br>$\bar{\mathfrak{g}}$<br>۷<br>Μo<br>œ | $\widehat{\mathbb{E}}$<br>inisial<br>ujan<br>ᇰ<br>$\overline{ }$<br>ত্ত<br>Ğ | ⋒<br>œ<br>efektif<br>ang<br>F<br>diar<br>eja<br>ెం<br>⊜<br>nujan<br>ar<br>⊜<br>.ಹ<br>등<br>Ğ<br>ŝā | 這<br>efek<br>aktu | $\widehat{\Xi}$<br>efektif<br>$\sum_{i=1}^{n}$<br>itas | total<br>F<br>⇇<br>$\pm$<br>ნ€<br>定 | $\frac{1}{2}$<br>등<br>g<br>sungai<br>gukur<br>ujan<br>antara<br>per<br>ᄾ<br>stasiun<br>Jarak | atata |

## **E.2 Formulir untuk merekam data** *non-causing rainfall* **(Formulir 2)**

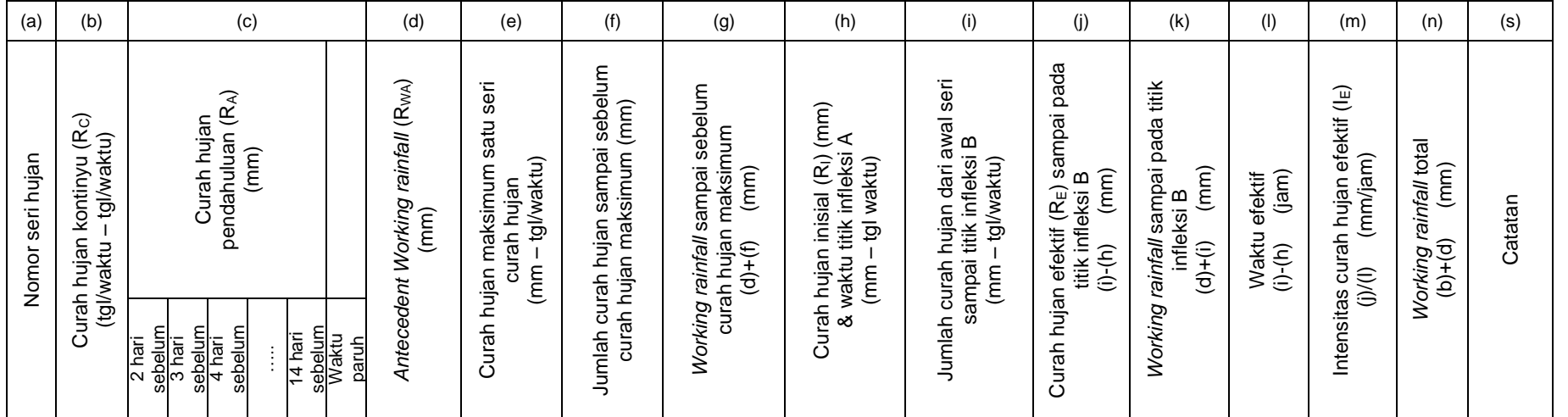

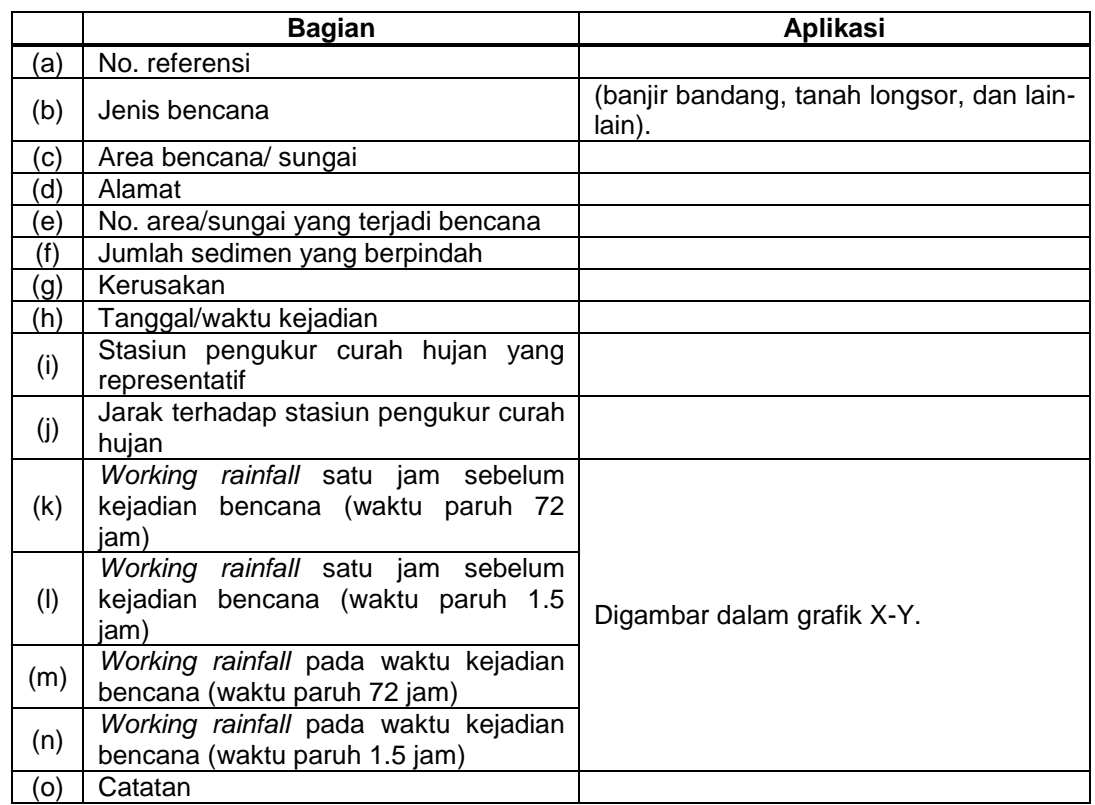

# **E.3 Formulir untuk merekam data** *causing rainfall* **untuk Metode Komite (Formulir 3)**

# **E.4 Formulir untuk data** *non-causing rainfall* **untuk Metode Komite (Formulir 4)**

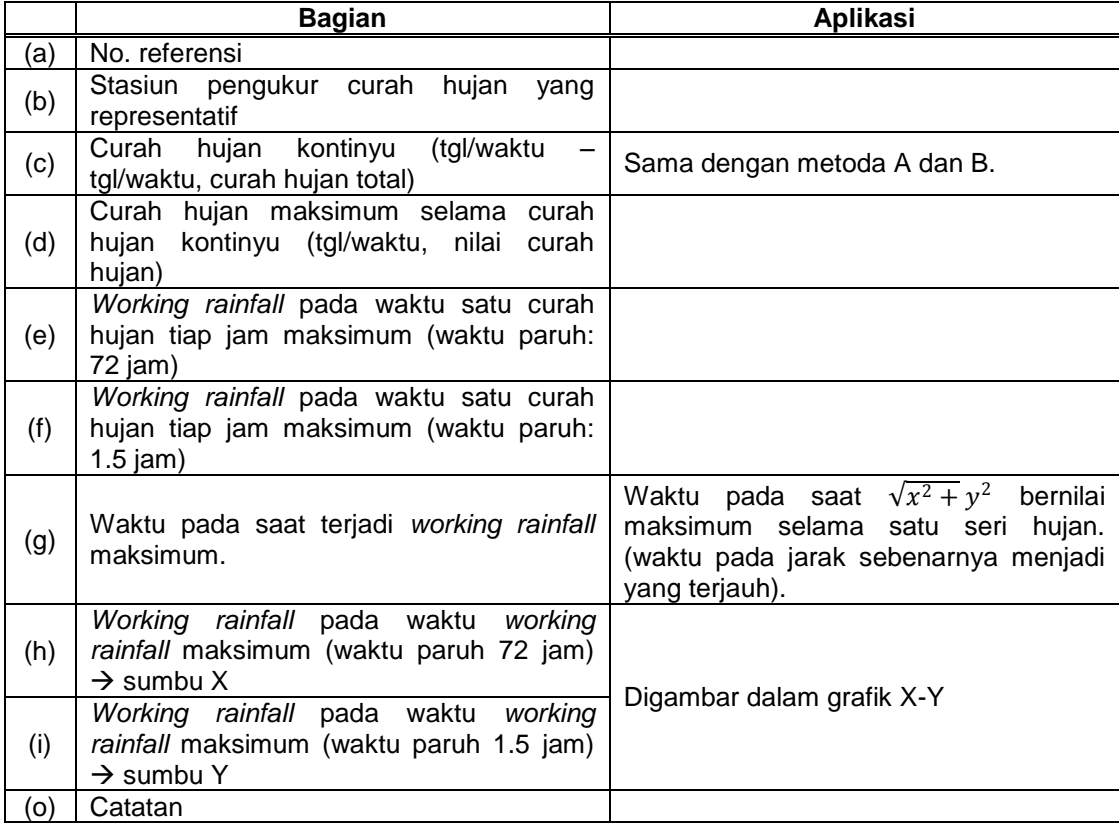

### **E.5 Formulir untuk merekam indeks curah hujan untuk Metode curah hujan total (Formulir 5)**

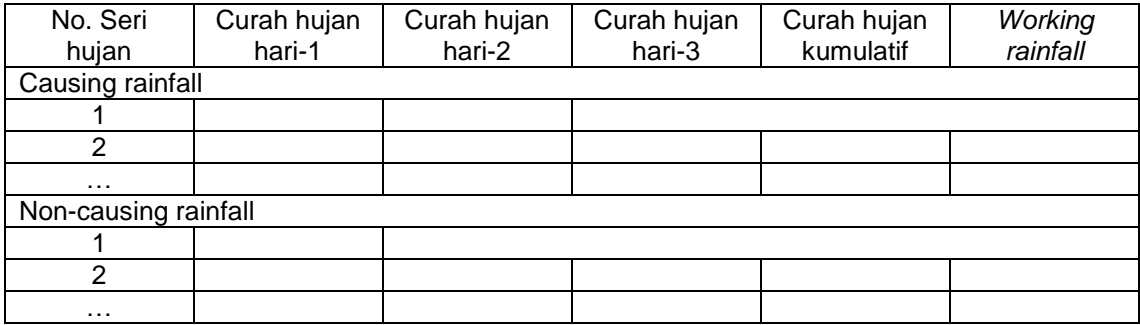

# **Lampiran F**

(informatif)

### **Contoh perhitungan nilai curah hujan standar untuk peringatan dini banjir bandang**

Berikut ini merupakan contoh perhitungan nilai curah hujan standar yang telah dilakukan untuk wilayah Jember :

# **F.1 Data curah hujan**

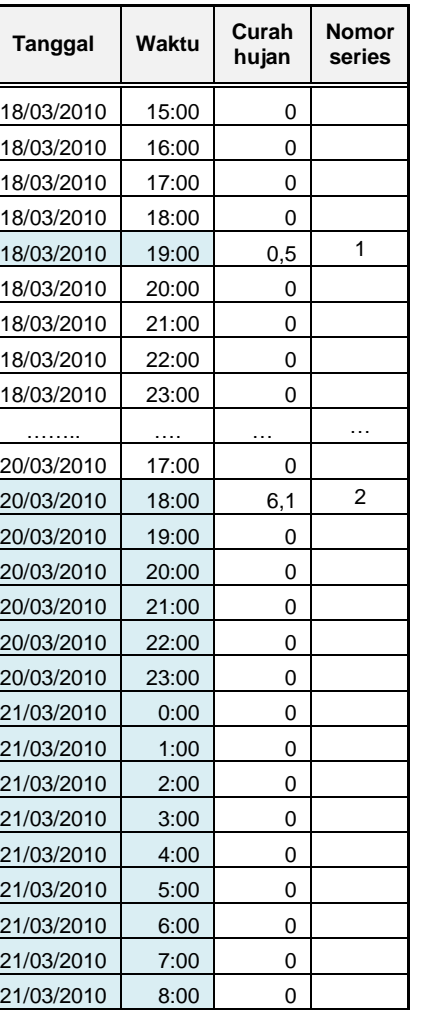

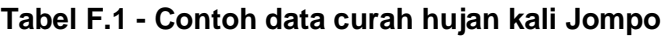

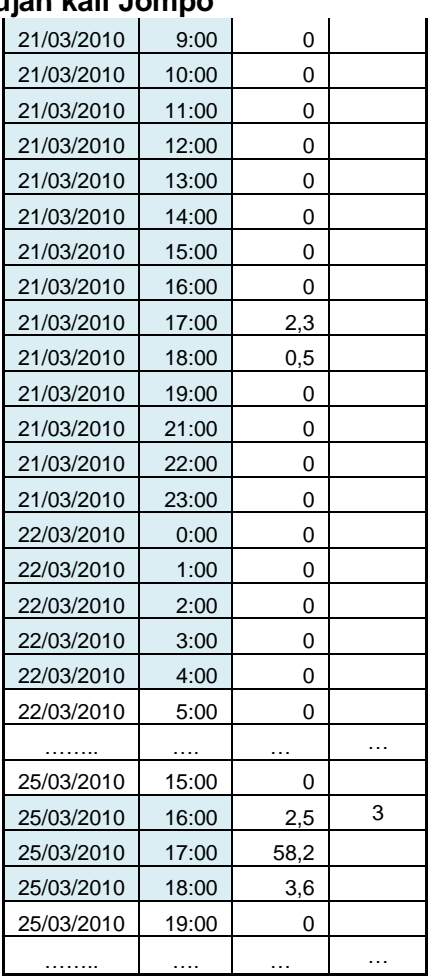

Kolom pertama pada Tabel F.1 adalah tanggal data curah hujan, kolom kedua adalah jam /waktu pengambilan data curah hujan, kolom ketiga adalah besaran curah hujan tiap jam dalam satuan mm, sedangkan kolom keempat adalah nomor/id dari "satu seri hujan".

Sebagai contoh, pada Tabel tersebut diperlihatkan bahwa satu seri hujan ditunjukkan oleh baris berwarna biru dimana pada kolom keempat terdapat id/nomor seri hujan tersebut. Sebagai contoh, seri nomor 2 terjadi pada tanggal 20 Maret 2010 pukul 18.00 sampai 22 Maret 2010 pukul 4.00. Sesuai definisinya, seri ini pasti diapit oleh tidak adanya hujan selama 24 jam sebelum dan sesudah seri hujan tersebut.

### **F.2 Perhitungan parameter indeks curah hujan**

Tabel F.2 dan F.3 memperlihatkan hasil perhitungan berbagai parameter indeks curah hujan sesuai dengan format pada Formulir E.1 untuk form 1 dan E.2 untuk form 2.

Untuk Form 2 pada kolom kolom pertama (a) dan kolom kedua (b), berisi id/nomor seri hujan serta waktu awal dan akhir seri hujan tersebut berikut besaran total seri hujan tersebut dalam satuan mm. Kolom ketiga (c) adalah besaran nilai hujan pendahuluan. Sub-kolom dari kolom ketiga adalah jumlah hujan selama 24 jam yang dimulai dari 2 hari sebelumnya. Hal ini dikarenakan periode hujan 24 jam 1 hari sebelum seri hujan dimulai, pasti bernilai 0 mm. Sub-kolom seharusnya menunjukkan hujan pendahuluan sampai 14 hari sebelum seri hujan, tetapi pada tabel tersebut sub-kolom hanya menunjukkan hujan pendahuluan sampai 7 hari sebelum seri hujan. Hal ini dikarenakan penggunaan "waktu paruh" sebesar 1 hari. Demikian juga dengan Form 1 dengan menambahkan beberapa keterangan tentang kondisi dan akibat yang dialami saat bencana terjadi.

Untuk melihat pengaruh dari curah hujan pendahuluan, curah hujan periode 24 jam dari 1 hari sebelum *causing rainfall*, dikalikan dengan koefisien  $\alpha_1$  (waktu); dan curah hujan periode 24 jam dari 2 hari sebelum hujan yang menyebabkan aliran longsor, dikalikan dengan koefisien <sup>2</sup> (waktu). Sehingga curah hujan periode 24 jam sampai t hari sebelum *causing*  rainfall atau d<sub>t</sub>, dikalikan dengan koefisien  $\alpha_t$  (dimana  $\alpha_t$ <1) seperti yang ditunjukkan pada persamaan berikut ini:

 $R_{WA} = \alpha_1 \cdot d_1 + \alpha_2 \cdot d_2 + \dots + \alpha_{14} \cdot d_{14} = \Sigma \alpha_t \cdot d_1$ 

Koefisien  $\alpha_t$  dinamakan koefisien deduksi dari t hari sebelumnya. Jumlah total hasil perhitungan ini menghasilkan *antecedent working rainfall* (R<sub>WA</sub>).

Banyak cara untuk menentukan  $\alpha_t$ . Jika waktu paruh diasumsikan sebagai 1 hari, yang berarti nilai dari  $\alpha_i$ menjadi 1/<sub>2</sub> kalinya nilai  $\alpha_{t-1}$ , maka *working rainfall* pendahuluan (R<sub>WA</sub>) dihitung sebagai:

 $R_{WA} = 0.5 \cdot d_1 + 0.25 \cdot d_2 + 0.125 \cdot d_3 + \ldots$ 

Untuk menebak apakah banjir bandang mungkin terjadi atau tidak, akurasi dari penebakan dapat dievaluasi dengan mengubah waktu paruh menjadi 2 hari dan 3 hari. Hubungan antara koefisien deduksi dengan waktu paruh diberikan oleh persamaan berikut ini:

 $\alpha_{t} = 0.5^{t/T}$ 

dimana, T : hari dari waktu paruh; t : hari sebelum mulainya curah hujan

Suatu contoh hasil perhitungan koefisien deduksi untuk waktu paruh (T) 1 hari, 2 hari, dan 3 hari, serta hari sebelum terjadinya seri hujan (*causing rainfall*) 1 hari sampai dengan 14 hari terdapat pada table koefisien deduksi.

Jika kita menggunakan waktu paruh (T) 1 hari, kita dapat hanya memiliki data curah hujan pendahuluan sampai dengan 7 hari sebelum seri hujan. Sedangkan jika kita menggunakan waktu paruh (T) 2 hari, maka kita harus memiliki data curah hujan pendahuluan sampai dengan 15 hari sebelum seri hujan, dan seterusnya.

Untuk kasus data curah hujan dari kali Jompo Tabel F.3 kolom (c), karena waktu paruh (T) yang digunakan adalah 1 hari, maka data hujan pendahuluan dapat hanya cukup sampai 7 hari sebelum suatu seri hujan.

Setelah besaran nilai mm tiap-tiap interval waktu hujan pendahuluan diperoleh, tahap selanjutnya adalah mengukur *working rainfall* (R<sub>WA</sub>). Sebagai contoh untuk menghitung R<sub>WA</sub> pada seri nomor 3, maka nilai RWA = 0.25\*0 + 0.125\*3.1 + 0.0625\*2.8 + 0.03125\*6.1 +  $0.01563^{\circ}$ 0 +  $0.00781^{\circ}$ 0.5 = 0.76 mm, yang nilai hujan working ini terdapat pada kolom keempat (d).

Untuk penentuan titik infleksi, sesuai dengan referensi maka gambar berikut merupakan contoh data curah hujan dari stasiun pengukuran kali Jompo yaitu seri hujan nomor 43. Titik infleksi A dan titik infleksi B ditunjukkan sesuai arah tanda panah.

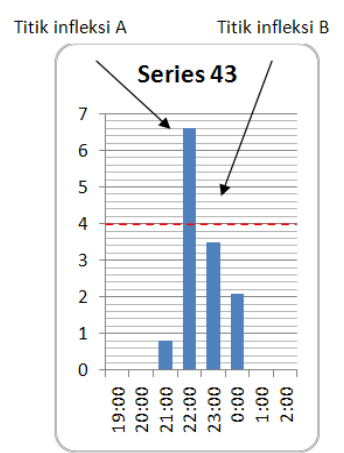

### **Gambar F.1 - Pendefinisian titik infleksi A dan titik infleksi B pada data curah hujan kali Jompo (seri no 43)**

Sesuai dengan contoh series pada Gambar F.1, berikut adalah contoh nilai curah hujan awal  $(R<sub>1</sub>)$  dari series tersebut yang ditunjukkan pada lingkaran warna hijau. Pada data tersebut kumulasi berasal hanya dari data dua jam (total curah hujan dari awal seri hingga titik infleksi  $A = 0.8 + 6.6 = 7.4$  mm).

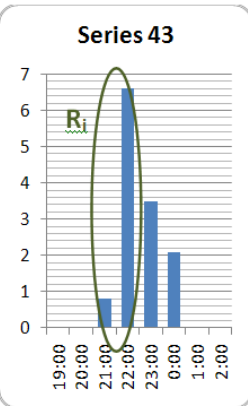

### **Gambar F.2 - Jumlah/kumulasi curah hujan awal pada data curah hujan kali Jompo (seri no 43)**

Dan gambar berikut merupakan contoh waktu efektif dari seri 43 sesuai dengan referensi, dimana titik infleksi A dan titik infleksi B ditunjukkan sesuai arah tanda panah, sedangkan waktu efektif merupakan rentang waktu antara titik A dan titik B dalam hal ini adalah sebesar 2 (dua) jam.

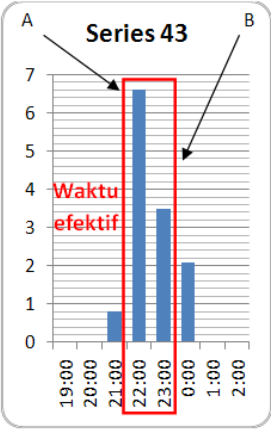

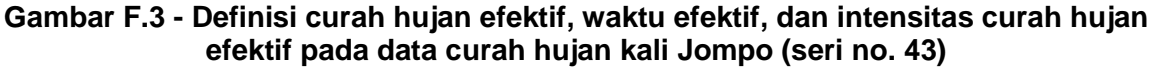

# **Tabel F.2 - Berbagai nilai parameter indeks curah hujan (causing rainfall) pada Form 1 yang berasal dari data curah hujan kali Jompo**

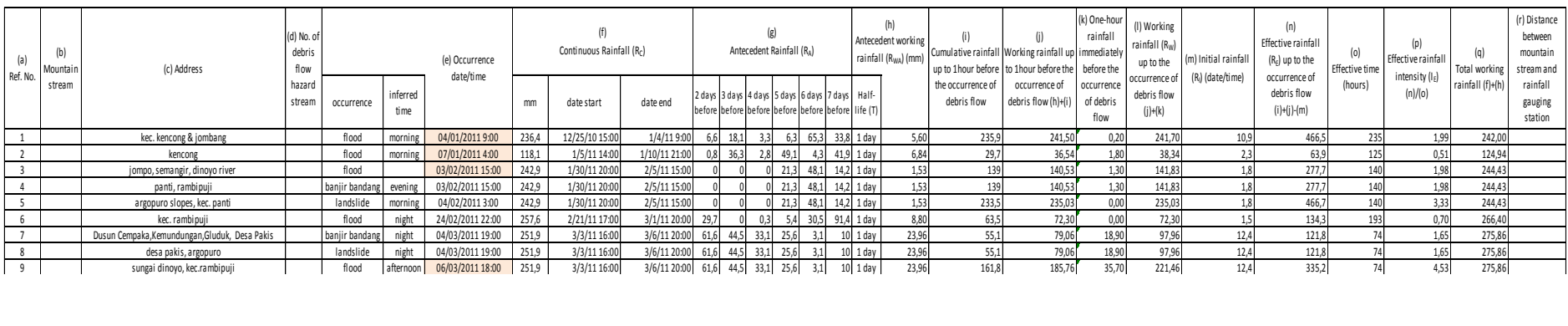

#### **Form for recording the causing rainfall data (Form 1)**

Catatan :

Kolom yg berwarna orange merupakan perkiraan waktu terjadinya kejadian

# **PSN xx : 2012**

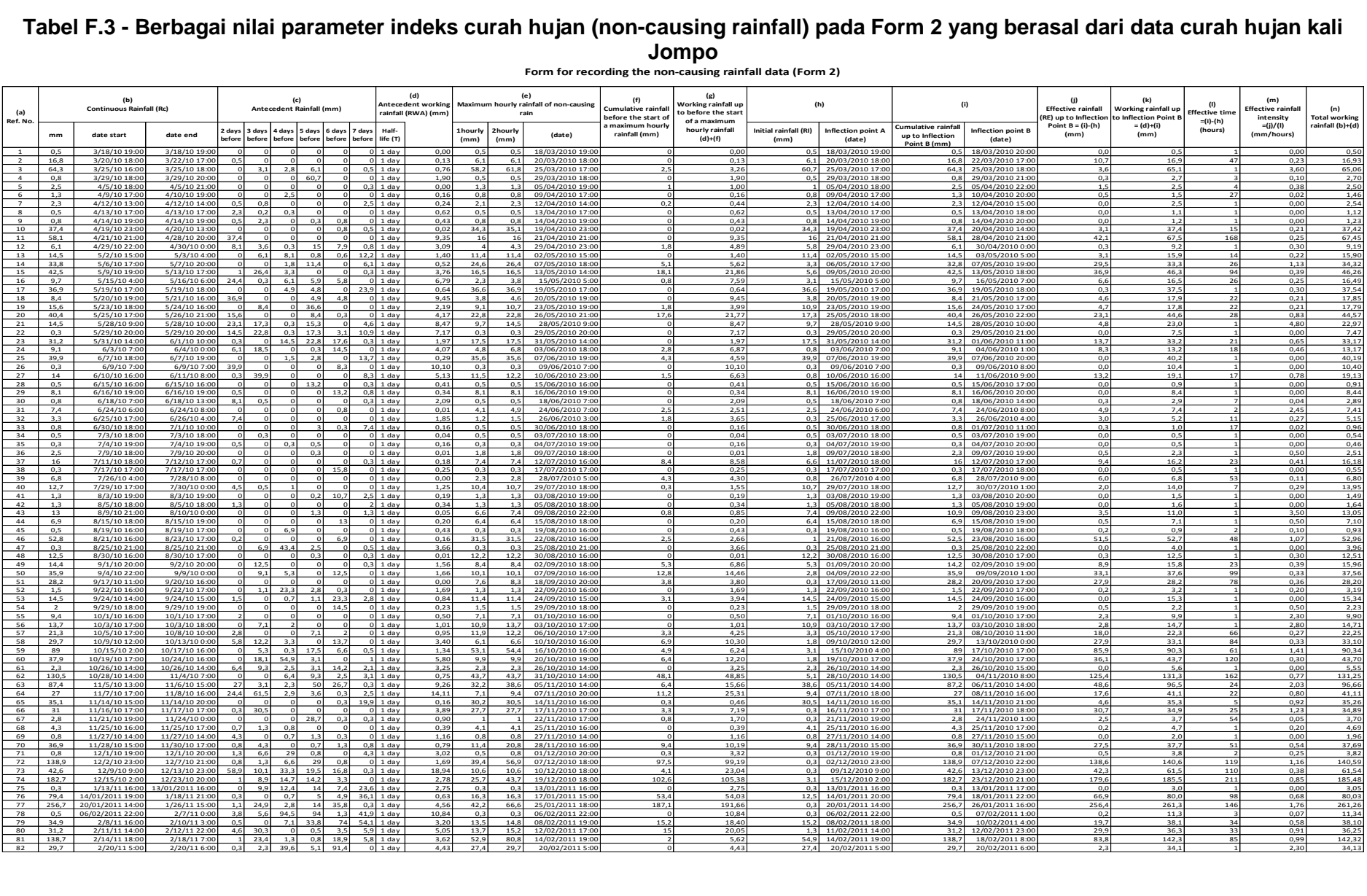

**Jompo Form for recording the non-causing rainfall data (Form 2)**

**Tabel F.3 - Berbagai nilai parameter indeks curah hujan (non-causing rainfall) pada Form 2 yang berasal dari data curah hujan kali** 

## **F.3 Curah hujan standar metode A**

Garis CL ditarik untuk membagi 2 (dua) wilayah kumpulan titik-titik data curah hujan dalam zona aman (non-causing rainfall) dan zona tidak aman (causing rainfall). Hal tersebut terlihat dalam pembagian seperti pada gambar di bawah ini.

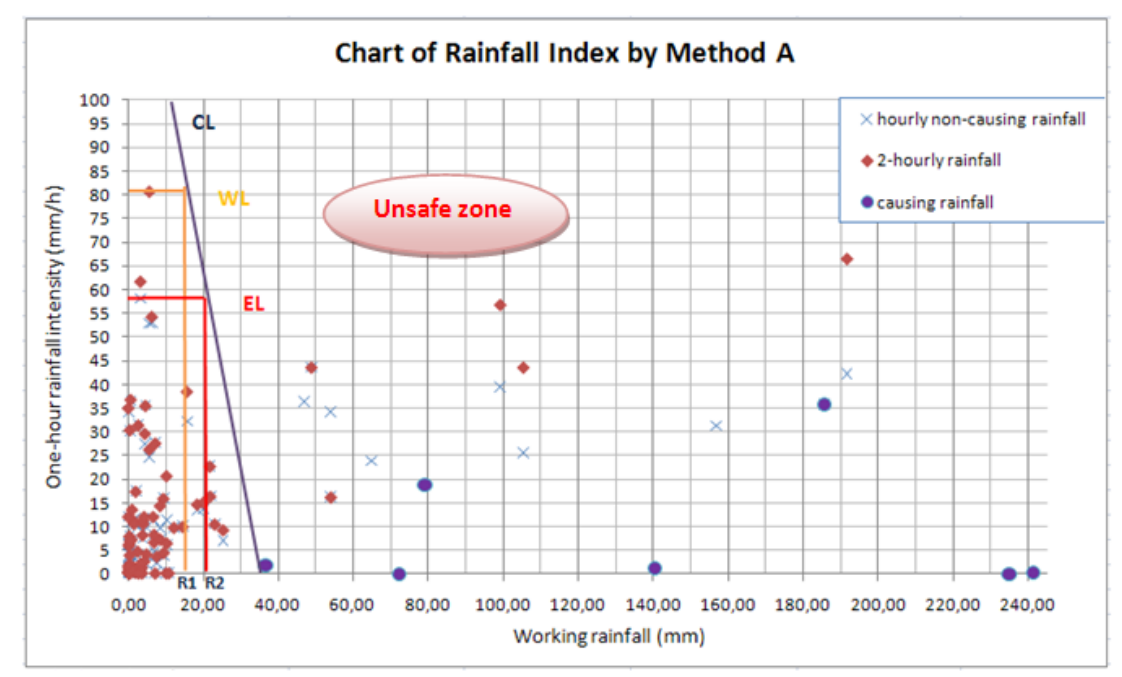

**Gambar F.4 - Penetapan garis CL, WL, dan EL pada data curah hujan kali Jompo**

Dalam penentuan garis WL dan EL, data curah hujan maksimum per 2 jam-an diwakili oleh titik merah, sedangkan data curah hujan maksimum perjam-an diwakili oleh tanda silang (x). Titik curah hujan maksimum per 2 jam-an tepat berada di garis CL. Di titik tersebut ditarik garis yang paralel dengan sumbu Y. Garis ini adalah garis WL dimana titik perpotongannya dengan sumbu X adalah titik R2. Untuk menetapkan garis EL kita menggunakan acuan titik curah hujan maksimum perjaman. Garis yang paralel dengan sumbu X ditarik melalui titik tersebut. Di titik perpotongan garis tersebut dengan garis CL, ditarik garis yang paralel dengan sumbu Y. Garis ini adalah garis EL dimana titik perpotongannya dengan sumbu X adalah titik R1.

Sehingga untuk kasus data curah hujan dari kali Jompo dengan metoda A, standar curah hujan atau *working rainfall* untuk pengeluaran peringatan atau R1 ≈ ±15 mm, dan standar curah hujan untuk evakuasi atau R2  $\approx$  ±20 mm.

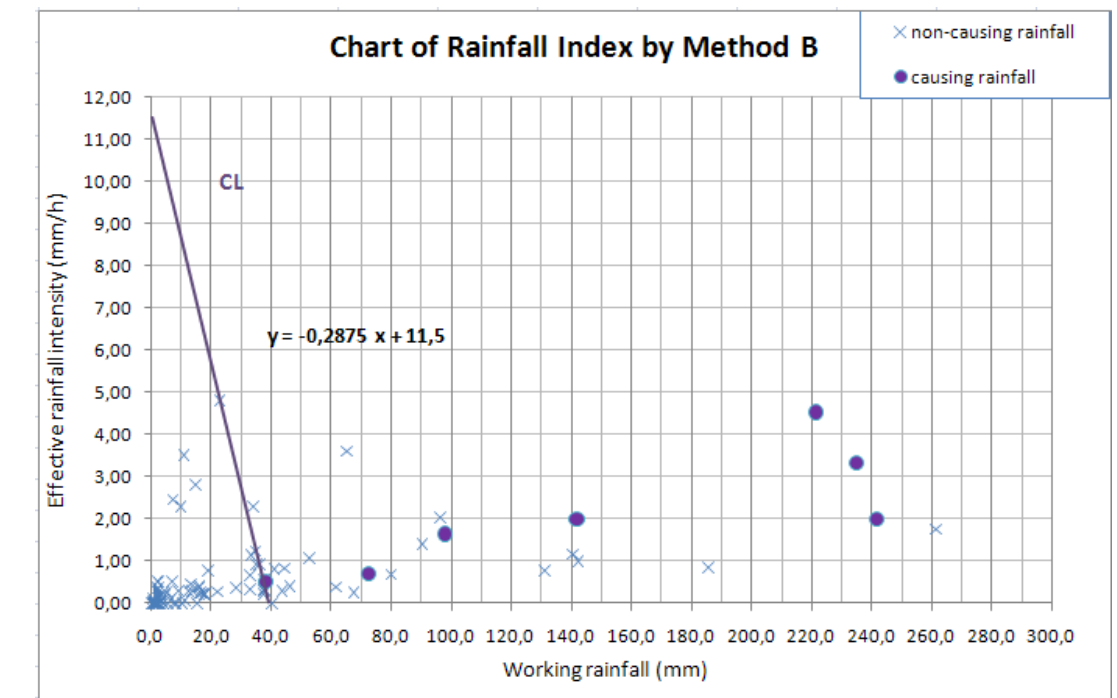

# **F.4 Curah hujan standar metode B**

**Gambar F.5 - Grafik X-Y indeks curah hujan pada data curah hujan kali Jompo menggunakan metoda B**

Untuk jenis data *causing rainfall*, penarikan garis CL harus membagi 2 area yaitu zona aman dan zona tidak aman, di sebelah kanan atas dan kiri bawah garis. Dalam kasus data kali Jompo dapat ditarik garis CL seperti yang ditunjukkan gambar di atas.

Setelah penentuan garis CL dilakukan, selanjutnya adalah mencari persamaan garis CL tersebut, dimana pada gambar diatas adalah  $y = -0.2875x + 11.5$ .

Ditetapkan suatu koordinat titik P sebesar (23 ; 4.8). Nilai koordinat titik P tersebut diperoleh dari Tabel F.3 yaitu nilai seri hujan nomor 21. Oleh karena itu curah hujan perjam-an maksimum seri hujan tersebut  $(R_{H1M})$  adalah 9.7 mm.

Tahap berikutnya adalah mencari koordinat  $P'(R_P',I_P')$  melalui persamaan (1) dan (5) sebagai berikut:

 $R_P' = R_P - R_{H1M} = 23 - 9.7 = 13.3$  mm.

$$
I_P^{'} = \frac{R_P - R_{H1M}}{\frac{R_P}{I_P} - 1} = \frac{(R_P - R_{H1M})I_P}{R_P - I_P} = \frac{(23 - 9.7) 4.8}{23 - 4.8} = \frac{63.84}{18.2} = 3.508 \text{ mm}
$$

sehingga koordinat P' adalah (13.3 ; 3.508).

Garis CL diekspresikan melalui persamaan Y =  $-0.2875X + 11.5$ , dimana Y=aX+b, sehingga  $a = -0.2875$  dan  $b = 11.5$ , maka persamaan garis EL adalah:  $Y =$  $aX^2 + (b + a.R_{H1M})X$  $\frac{aH}{(1-a)X + (1-a)R_{H1M} - b} =$  $-0.2875X^{2} + (11.5 - 0.2875 * 9.7)X$  $(1 + 0.2875)X + (1 + 0.2875) * 9.7 - 11.5$  $Y =$  $-0.2875X^{2} + (11.5 - 2.78875)X$  $\frac{(1.2875)X + 12.48875 - 11.5}{(1.2875)X + 12.48875 - 11.5} =$  $-0.2875X^{2} + 8.71125X$  $1.2875X + 0.98875$  $Y =$  $-0.2875X^{2} + 8.71125X$  $1.2875X + 0.98875$ 

Untuk penentuan garis WL, kita menggunakan data curah hujan maksimum per 2 jam-an, sehingga menurut Tabel F.3 nilai  $R_{H2M}$  = 14.5 mm. Pertama-tama kita mencari koordinat P" $(R_P$ ", $I_P$ ") melalui persamaan:  $R_P$ " =  $R_P - R_{H2M} = 23 - 14.5 = 8.5$  mm.

$$
I_p'' = \frac{mR_P - R_{H2M}}{\frac{R_P}{I_P} - 1''''''''} = \frac{(R_P - R_{H2M})I_P}{R_P - I_P} = \frac{(23 - 14.5) \cdot 4.8}{23 - 4.8} = 2.242 \, \text{mm}
$$

sehingga koordinat P'' adalah (8.5 ; 2.242).

Persamaan garis WL diperoleh melalui persamaan garis berikut ini:  $Y =$  $aX^2 + (b + a.R_{H2M})X$  $\frac{12M}{(1-2a)X+(1-2a)R_{H2M}-2b}$  $-0.2875X^{2} + (11.5 - 0.2875 * 14.5)X$  $(1 + 2 * 0.2875)X + (1 + 2 * 0.2875)14.5 - 2 * 11.5$  $Y =$  $-0.2875 + 7.33125X$  $1.575X - 0.1625$ 

Kesimpulan akhir maka curah hujan standar berdasarkan metoda B, untuk peringatan:

 $Y =$  $-0.2875X^2 + 7.33125X$  $1.575X - 0.1625$ 

dan curah hujan standar berdasarkan metoda B, untuk evakuasi:

 $Y =$  $-0.2875X^2 + 8.71125X$  $1.2875X + 0.98875$ 

dimana ( $X \ge R_U$ );  $R_U$  = batas nilai *working rainfall* yang umumnya tidak berpengaruh terhadap kejadian banjir bandang; dan Y adalah intensitas curah hujan efektif (mm/jam).

Dari hasil yang diperoleh tersebut, maka dapat digambarkan garis CL, EL, dan WL seperti pada gambar berikut ini.

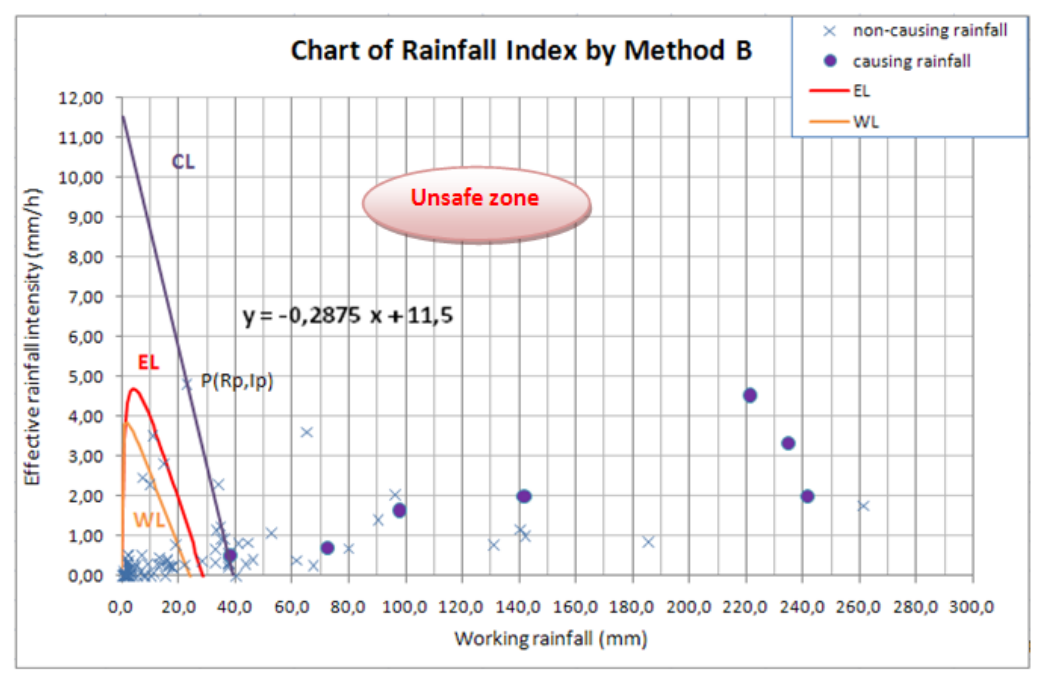

**Gambar F.6 - Hasil plot persamaan CL, EL, dan WL.**

### **F.5 Curah hujan standar metode Komite**

Data kali Jompo yang merupakan data *non-causing rainfall* bereferensi pada posisi curah hujan maksimum dalam satu seri hujan. Tabel berikut ini memperlihatkan *working rainfall* T=72 jam dan T=1.5 dari data curah hujan kali Jompo. Nilai pada kolom keempat diperoleh dengan bereferensi pada posisi/waktu terjadinya curah hujan maksimum pada satu seri hujan yang ditunjukkan pada isi kolom ketiga (e).

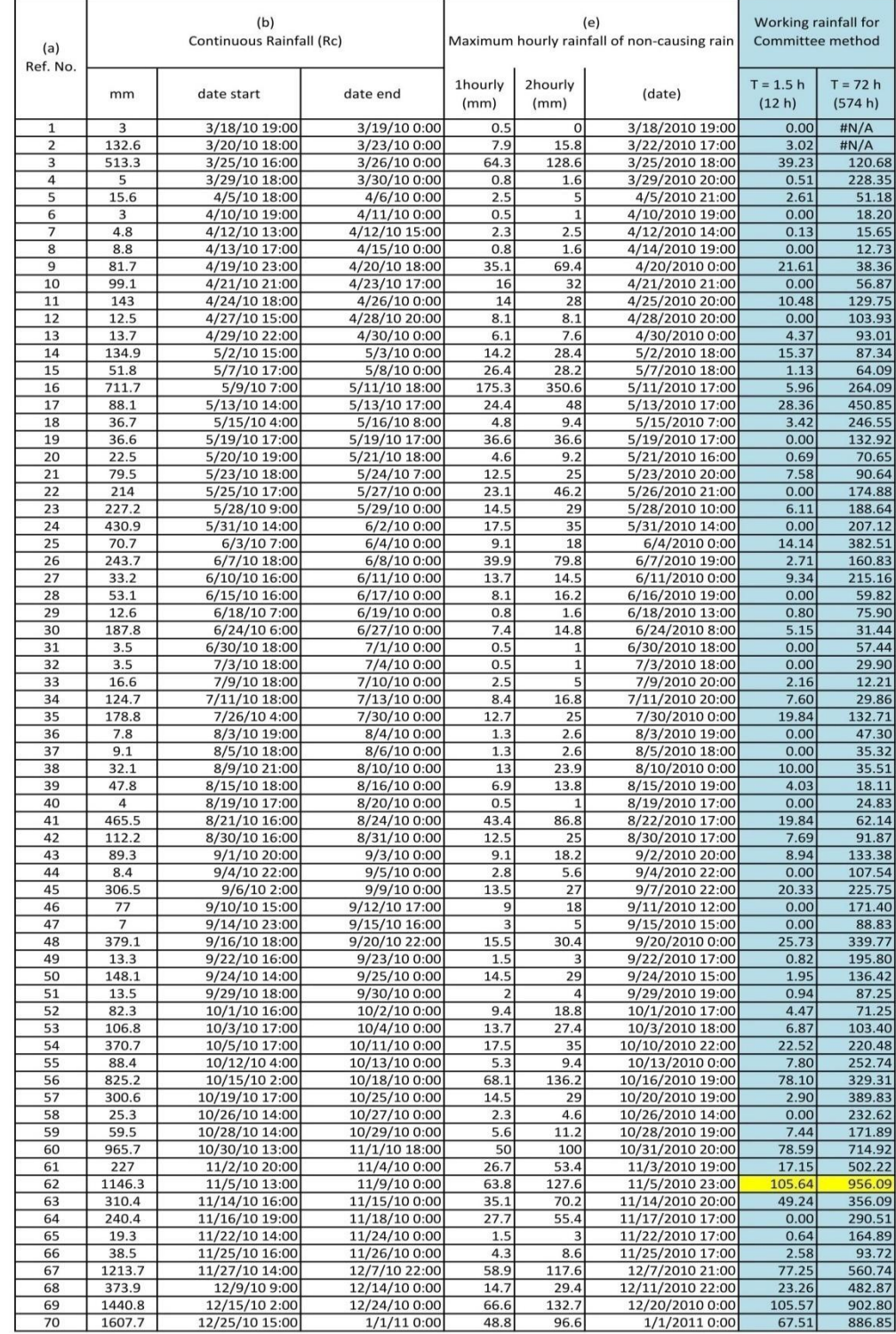

#### **Tabel F.4 - Nilai** *working rainfall* **data curah hujan kali Jompo menggunakan metoda Komite**

Dengan menggunakan nilai pada kolom keempat dari Tabel di atas, selanjutnya dibuat grafik X-Y yang diperlihatkan pada gambar di bawah ini. Untuk membantu dalam penarikan garis CL, kita menggunakan titik yang paling maksimum sebagai acuan.

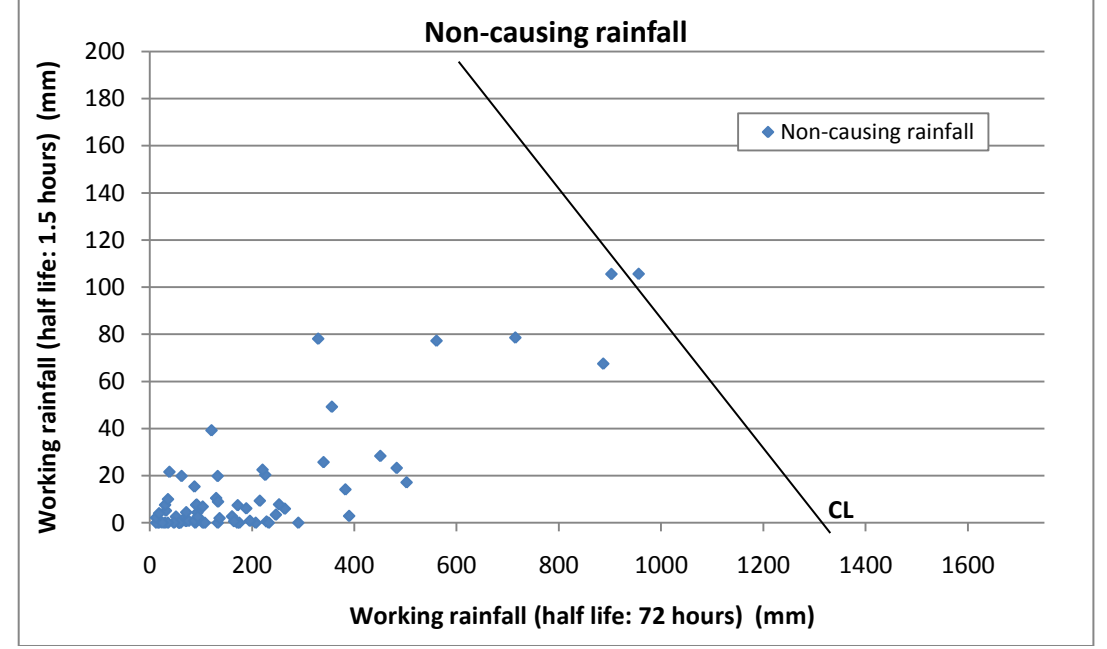

**Gambar F.7 - Grafik X-Y dari data** *working rainfall* **menggunakan metoda Komite**

## **Lampiran G** (informatif) **Contoh alat ukur**

Alat pengukur curah hujan harus dapat mengukur curah hujan harian secara *real time*. Jika alat ini tidak dapat terinstal dkarenakan alasan tertentu, kita tetap dapat mencoba memperoleh curah hujan harian dan intensitas curah hujan dengan menggunakan alat pengukur curah hujan sederhana buatan tangan. Berikut ini menjelaskan beberapa contoh alat pengukur curah hujan sederhana maupun yang modern secara elektronik.

### **G.1 Alat pengukur curah hujan dari cangkir**

Metoda termudah pengukuran curah hujan adalah dengan menggunakan wadah dengan dasar berbentuk silinder, seperti tabung kaca tempat selai untuk mengumpulkan air hujan. Curah hujan dapat dihitung dengan mengukur kedalaman air dengan menggunakan penggaris.

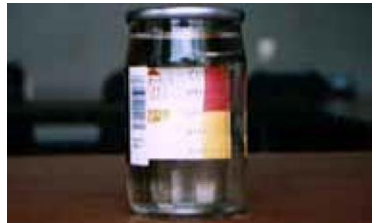

**Gambar G. 1 – Contoh wadah gelas**

### **G.2 Alat pengukur curah hujan dari botol plastik**

Bagian tengah botol dipotong dan bagian atas hasil potongan diletakkan terbalik di atas bagian bawah hasil potongan. Curah hujan (cm) dapat dihitung dengan membagi jumlah curah hujan (cm $3$ ) dengan luas dasar botol (cm $2$ ).

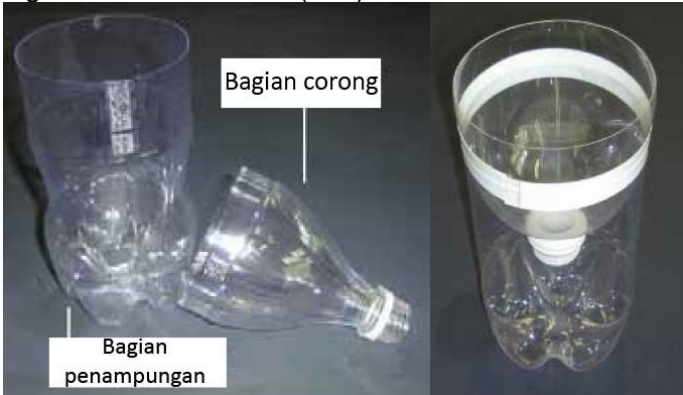

**Gambar G. 2 – Contoh botol plastik**

### **G.3 Alat pengukur curah hujan dari tempat penampungan**

Air hujan yang dikumpulkan ke dalam botol penampungan dialirkan ke silinder pengukur, dan curah hujan dapat langsung terukur. Curah hujan tiap jam dapat juga diukur dengan mengukurnya tiap jam.

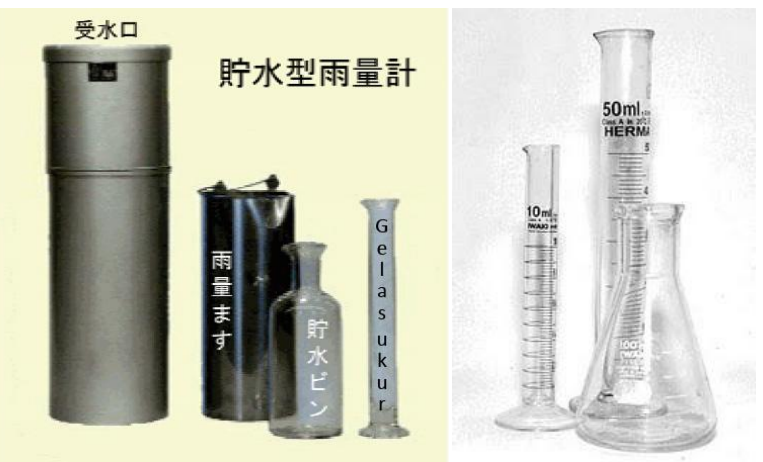

**Gambar G. 3 – Contoh gelas ukur**

# **G.4 Alat pengukur curah hujan modern (elektronik/digital)**

Peralatan pengukur curah hujan yang lebih modern telah banyak ditemukan dan diinstal diberbagai tempat. Komponen peralatan pengukur curah hujan secara umum terbagi menjadi tiga komponen:

- tabung atau botol pengukur
- tempat penyimpanan data/data storage
- perangkat komunikasi data

Salah satu contoh dari alat pengukur curah hujan ini seperti yang diperlihatkan Gambar berikut ini:

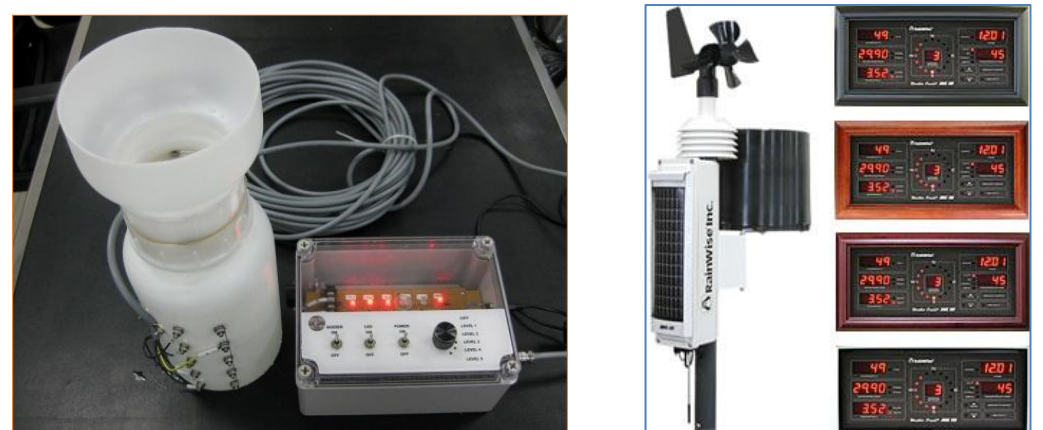

**Gambar G. 4 – Komponen alat pengukur curah hujan elektronik dan digital**

Saat melakukan pengukuran curah hujan, berikut ini hal-hal yang perlu diperhatikan:

- selalu melakukan kalibrasi peralatan,
- pada waktu tertentu, cocokkan nilai yang tertera di tabung/botol pengamatan dengan nilai pada media penyimpanan data,
- pastikan sumber daya listrik berjalan dengan baik,
- pastikan tempat penyimpanan data tidak dalam kondisi full, sehingga data terekam dengan baik**.**

# **PSN xx : 2012**

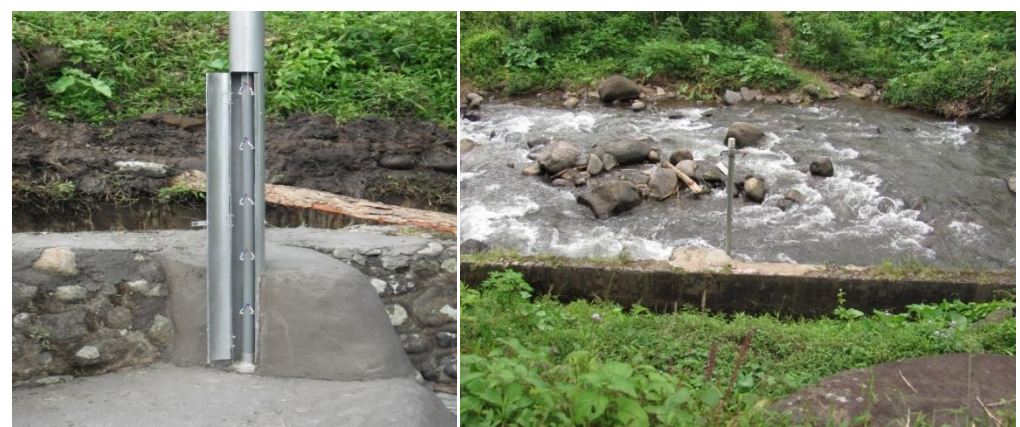

### **G.5 Alat pengukur level ketinggian air**

**Gambar G. 5 – Contoh alat pengukur level ketinggian air** 

Alat ini dipasang dipinggiran sungai yang menunjukkan apakah terjadi perubahan baik itu kenaikan maupun penurunan ketinggian level air akibat curah hujan yang deras ataupun karena terbentuknya bending alam di daerah aliran tertentu di sungai tersebut.

Bila telah didapatkan suatu standar peringatan sesuai dengan levelnya masing-masing, maka dapat dipasangkan alarm pada alat tersebut agar apabila ketinggian air telah mencapai level tertentu maka alarm secara otomatis akan berbunyi sebagai pengingat pada tim peringatan dini atau masyarakat.

### **G.6 Alat pengukur keretakan tanah (***crack gauge***)**

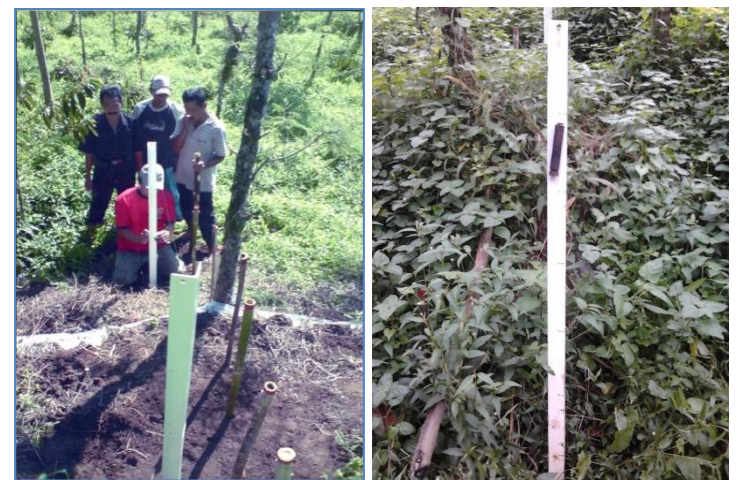

**Gambar G. 6 – Contoh** *crack gauge*

Alat ini ditancapkan ke dalam tanah di daerah yang diperkirakan rentan mengalami pergeseran tanah atau daerah tempat mendeteksi gejala alam bencana banjir bandang. Perubahan ketinggian atau pergeseran tanah akan terukur oleh pemberat yang menggantung pada alat dan akan terukur pada tiang.

Dikarenakan alat ini terpasang didaerah yang cukup terjal, maka pengamatannya dilakukan dalam waktu yang agak renggang. Namun pengamatan dilakukan lebih intensif pada musim hujan atau pada waktu-waktu tertentu ketika sering terdengarnya bunyi reruntuhan.

### **Lampiran H** (normatif) **Langkah-langkah pembuatan SOP**

#### **H.1 Persiapan**

### 1) Menentukan *stakeholders*

Untuk menentukan stakeholder yang akan dilibatkan dalam pembuatan SOP, dilakukan dengan :

- 1. Diskusi awal dengan Sekretaris Satlak dan kepala desa untuk menentukan calon peserta. Calon peserta antara lain dari aparat dan masyarakat. Aparat terdiri dari yang berwenang di tingkat kabupaten dan aparat tingkat pemerintahan lokal baik hulu (sumber) maupun hilir (terdampak). Sedangkan masyarakat pun dipilih dari masyarakat desa dari hulu maupun hilir.
- 2. Mengusulkan nama-nama calon peserta (hulu dan hilir) tersebut kepada pejabat berwenang.
- 3. Persetujuan pejabat berwenang dengan memberikan surat edaran untuk mengikuti kegiatan
- 2) Membuat parameter kritteria pengamatan alat-alat peringatan dini bencana banjir bandang

Pembuatan parameter ini didasarkan dari informasi teknis mengenai beberapa peralatan pengamatan terkait peringatan dini bencana banjir bandang. Sebelumnya sudah diadakan pengumpulan informasi dahulu terkait parameter peralatan tersebut sehingga diperoleh parameter yang mendekati kejadian sebenarnya.

Parameter indikasi peralatan peringatan dini bencana banjir bandang sebagai contoh terdiri dari 3 macam, yaitu :

- 1. Alat penakar curah hujan
- 2. Alat Pengukur Ketinggian Air
- 3. Sensor Pengukur ketinggian Air
- 4. Alat Pengukur Ketinggian air

Berikut contoh parameter indikasi dan pengamatan alat-alat:

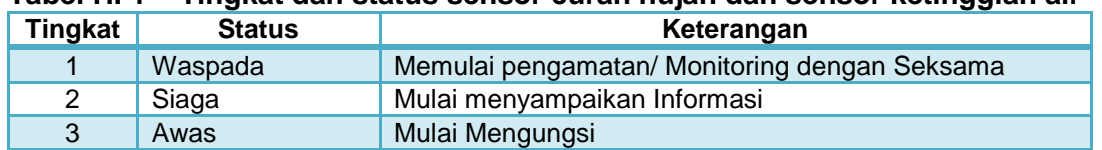

## **Tabel H. 1 – Tingkat dan status sensor curah hujan dan sensor ketinggian air**

#### **Tabel H. 2 – Tingkat dan status alat pengukur curah hujan (ARR)**

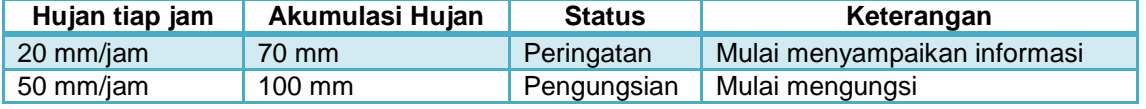

#### **Tabel H. 3 – Tingkat dan status alat pengukur retakan**

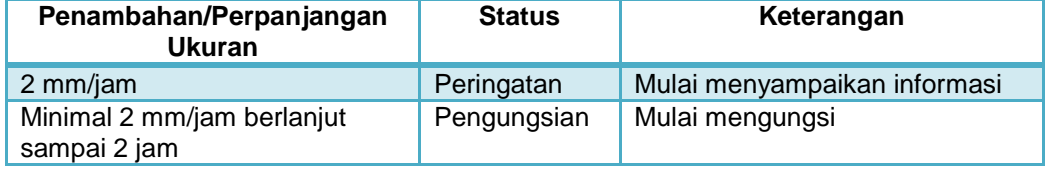

### 3) Membuat skenario kejadian bencana

Skenario kejadian bencana dibuat pada situasi kejadian pra, saat dan sesudah bencana. Skenario ini bertujuan untuk:

- 1. Memberikan gambaran kejadian bencana secara runtut dan utuh mulai pra, sesaat sebelum, saat dan sesudah.
- 2. Mempermudah menarik informasi dari stakeholder terkait aktivitas yang dilakukan berdasarkan urutan kejadian

| <b>NO</b>                 | Jam dalam<br><b>Tanggal</b><br>Jam<br>skenario |                  |       | rainfall<br>data | rainfall data<br>accumulated | Sensor curah<br>hujan | <b>Sensor</b><br>ketinggian<br>air | <b>KONDISI LAPANGAN</b>                                                        | <b>Aktivitas</b> |  |
|---------------------------|------------------------------------------------|------------------|-------|------------------|------------------------------|-----------------------|------------------------------------|--------------------------------------------------------------------------------|------------------|--|
| $\left\vert 1\right\vert$ | (2)                                            | $\left(3\right)$ | [4]   | 5                | [6]                          | (7)                   | 3                                  | $\left  \Omega \right $                                                        | (10)             |  |
| 1                         | 17<br>Oktober<br>2010                          | 13:15            | 13:00 | ٥                | ٥                            | Lv0                   | LvD                                | Kondisi mendung                                                                |                  |  |
| 2                         |                                                | 13:20            | 14:00 | ٥                | ٥                            | LvO                   | LvD                                | Kondisi mendung                                                                |                  |  |
| з                         |                                                | 13:25            | 15:00 | o                | $\circ$                      | LvO                   | Lv0                                | Kondisi mendung                                                                |                  |  |
| 4                         |                                                | 13:30            | 16:00 | 0                | o                            | LvO                   | Lv0                                | Mulai gerimis                                                                  |                  |  |
| 5                         |                                                | 13:35            | 17:00 | 5                | 5.                           | LvO                   | LvD                                | Mulai gerimis                                                                  |                  |  |
| 6                         |                                                | 13:40            | 18:00 | o                | 5.                           | LvO                   | LvD                                | Hujan Gerimis mulai deras                                                      |                  |  |
| 7                         |                                                | 13:45            | 19:00 | 23               | 28                           | LvO                   | LvD                                | Hujan Gerimis mulai deras                                                      |                  |  |
| 8                         |                                                | 13:50            | 20:00 | 5                | 33                           | Lv1                   | LvD                                | Hujan Gerimis mulai deras                                                      |                  |  |
| 9                         |                                                | 13:55            | 21:00 | o                | 33                           | Lv1                   | LvO                                | Hujan Gerimis mulai deras                                                      |                  |  |
| 10                        |                                                | 14:00            | 22:00 | 15               | 48                           | Lv1                   | LvD                                | <b>Hujan Deras</b>                                                             |                  |  |
| 11                        |                                                | 14:05            | 23:00 | 30               | 78                           | Lv2                   | Lv1                                | <b>Hujan Deras</b>                                                             |                  |  |
| 12                        |                                                | 14:10            | 24:00 | 22               | 100                          | Lv3                   | Lv1                                | <b>Hujan Deras</b>                                                             |                  |  |
| 13                        |                                                | 14:15            | 01:00 | 9                | 109                          | Lv3                   | Lv2                                | Hujan Deras, pengukur keretakan tanah<br>menunjukkan tanah mulai retak 2mm/hr  |                  |  |
| 14                        |                                                | 14:20            | 02:00 | 14               | 123                          | Ly4                   | W <sub>2</sub>                     | Hujan Deras, pengukur keretakan tanah<br>menunjukkan tanah mulai retak 4mm/hr  |                  |  |
| 15                        |                                                | 14:25            | 03:00 | 20               | 143                          | Lv4                   | Lv3                                | Hujan Deras, pengukur keretakan tanah<br>menunjukkan tanah mulai retak 9 mm/hr |                  |  |
| 16                        |                                                | 14:30            | 04:00 | 82               | 225                          | LV5                   | Lv4                                | Hujan Deras, terjadi tanah longsor(skala kecil)                                |                  |  |
| 17                        |                                                | 14:35            | 05:00 | 52               | 277                          | Lv5                   | LV5                                | Hujan Deras, pasir, batu, kayu mengalir turun                                  |                  |  |
| 18                        |                                                | 14:40            | 06:00 | 24               | 301                          | Lv5                   | LV5                                | Hujan mulai berkurang                                                          |                  |  |
| 19                        |                                                | 14:45            | 07:00 | 4                | 305                          | Lv5                   | LV5                                | Hujan mulai berkurang                                                          |                  |  |
| 20                        |                                                | 14:50            | 08:00 | ٥                | 305                          | Lv5                   | LV5                                | <b>Hujan reda</b>                                                              |                  |  |
| 21                        |                                                | 14:55            | 09:00 | 0                | 305                          | LV5                   | LV5                                | Hujan reda (mulai survey dan tindakan<br>kedaruratan)                          |                  |  |

**Tabel H. 4 – Contoh skenario kejadian bencana**

# **H.2 Pelaksanaan kegiatan diskusi kelompok terfokus (***Focussed Group Discussion***)**

Diskusi kelompok terfokus adalah sebuah teknik pengumpulan data yang umumnya dilakukan untuk menggali informasi yang bersifat kualitatif dengan tujuan menemukan makna sebuah tema menurut pemahaman sebuah kelompok berdasarkan hasil diskusi yang terpusat pada suatu permasalahan tertentu dan untuk menghindari pemaknaan yang salah dari seorang peneliti terhadap fokus masalah yang diteliti.

Pelaksanaan FGD dilakukan dengan langkah penggalian permasalahan hingga diperoleh solusinya dilakukan dalam dua tahap, yaitu Tahap I dan tahap II (Gambar dibawah ini).

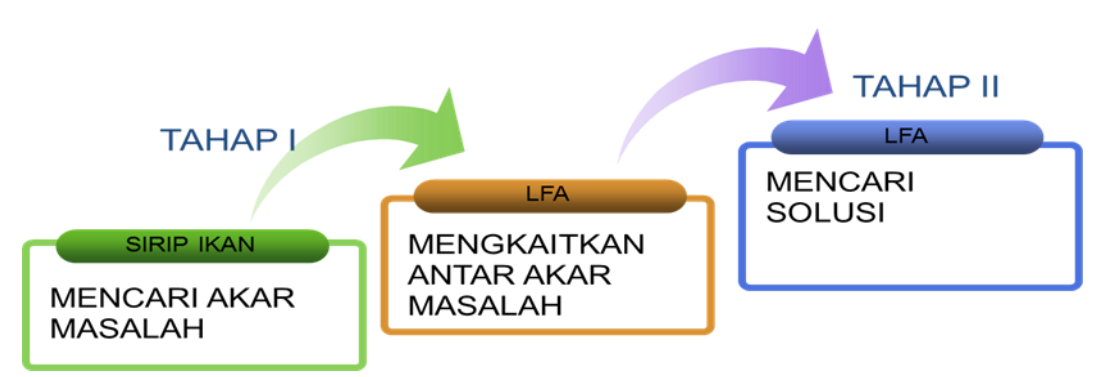

**Gambar H. 1 – Proses penggalian permasalahan beserta solusinya**

## **Tahap I : Teknik Sirip Ikan**

- Fasilitator menjelaskan tentang apa yang akan dikerjakan dan untuk apa, serta memberikan arahan teknis tentang cara-cara pengerjaan. Misalnya memberi pertanyaan sederhana yang mudah dijawab seperti : "apakah keinginan peserta FGD terhadap kondisi ideal sistem peringatan dini telah tercapai ? apa yang menyebabkan kondisi yang diinginkan tersebut tidak tercapai?" Atau pertanyaan lain yang relevan dengan permasalahan sistem peringatan dini.
- Fasilitator membagikan sejumlah kartu kepada masing-masing partisipan/peserta FGD. Partisipan/peserta FGD diminta untuk menulis permasalahan dalam setiap kartu yang dibagikan. Berikan kesempatan atau waktu beberapa menit kepada partisipan/peserta FGD untuk menuliskan permasalahan terkait topik.
- Pastikan bahwa satu kartu hanya berisi satu isu/masalah saja.Tulisan sebaiknya hanya mencantumkan kata-kata kunci dalam huruf kapital sehingga dapat dipahami dan dibaca partisipan lain
- Fasilitator dan co-fasilitator menampung semua kartu metacard permasalahan dan penyebab masalah

### **Tahap II : Teknik LFA**

- Tim Peneliti dan partisipan/peserta FGD mendiskusikan keterkaitan antar masalah dan penyebab masalah menggunakan LFA diatas lembaran karton.
- Setiap isu yang diperoleh dari masyarakat kelompokkan sehingga diperoleh masalahmasalah utama yang benar-benar terjadi (ada pada teknik sirip ikan).
- Kemudian masalah-masalah yang telah dikelompokkan tersebut cari logika keterkaitannya antar masalah. Dengan menyusun keterkaitan secara logis antar masalah, kemudian dapat ditentukan mana yang sebenarnya menjadi akar permasalahan dan fokus isu apa yang dianggap penting sebagai indikator terjadinya suatu masalah.
- Jumlah panah yang keluar dari suatu kotak opini menunjukan tingkat prioritas akar masalah. Dengan arti lain, kotak opini masalah yang **panah keluarnya paling banyak** merupakan **akar masalah** yang paling prioritas.
- Sedangkan kotak opini yang merupakan arah masuk anak panah dengan frekuensi yang besar dan jumlah panah keluar dari kotak tersebut sedikit atau tidak ada merupakan isu pokok.

# **PSN xx : 2012**

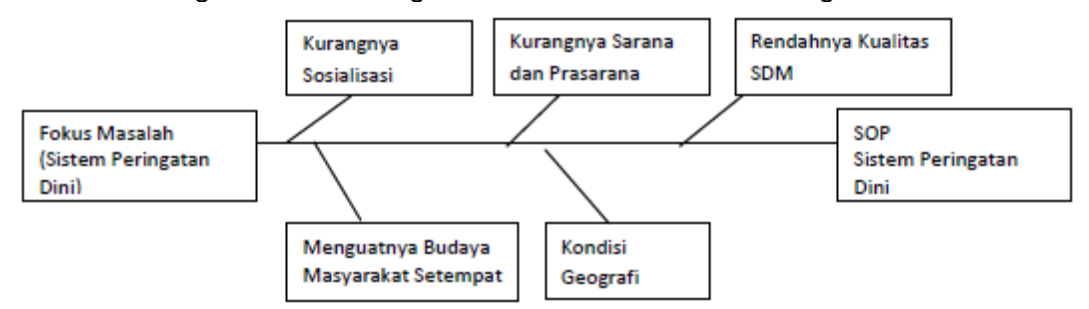

Contoh hasil kegiatan FGD menghasilkan kluster masalah sebagai berikut:

**Gambar H. 2 – Klaster masalah dengan metode sirip ikan**

Semua peserta FGD aktif di dalam menemukan akar masalah sampai menghasilkan solusi untuk memecahkan permasalahan dalam sistem peringatan dini.

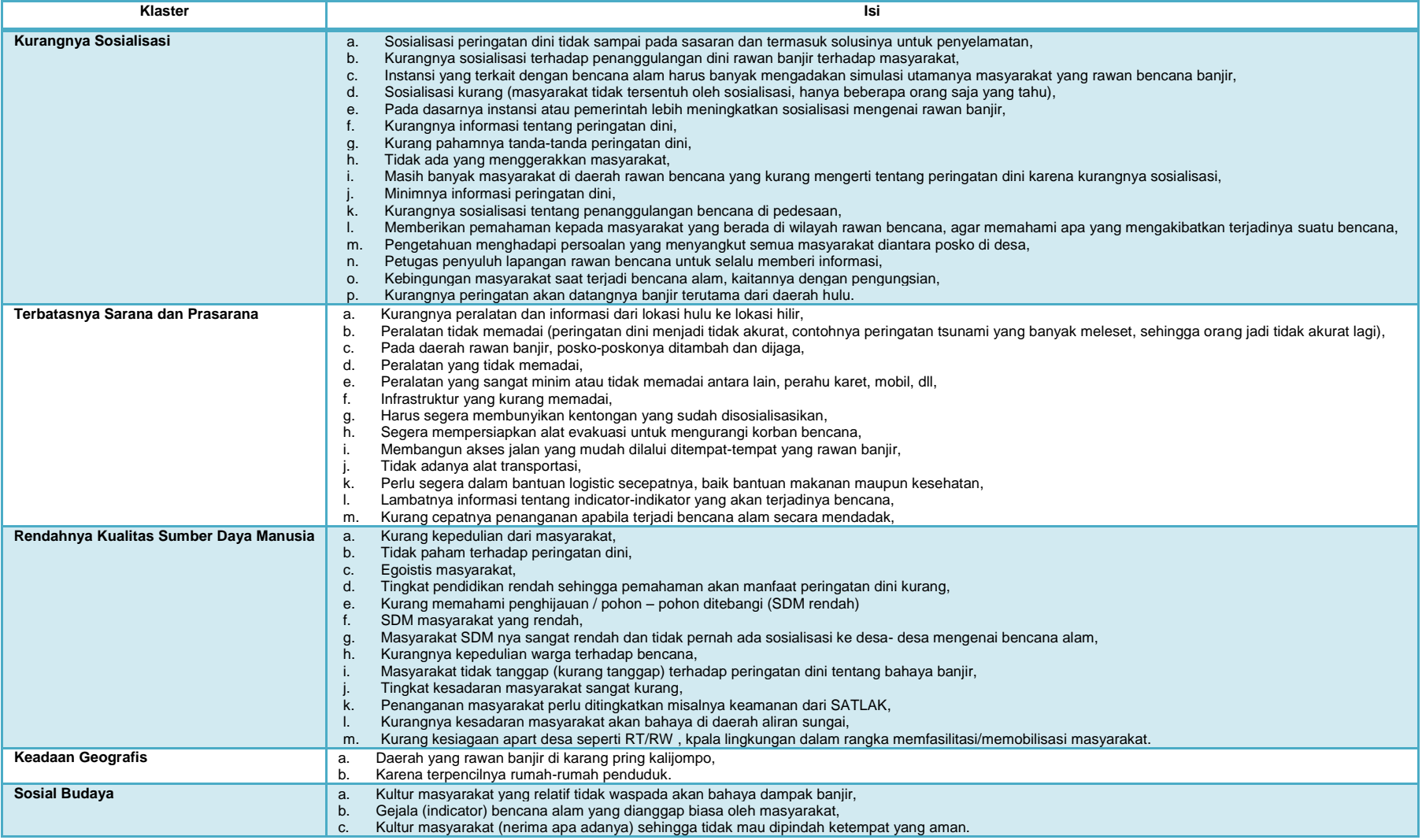

# **Tabel H. 5 – Klaster masalah pada sistem peringatan dini bencana banjir bandang**

### **H.3 Site watching**

S*ite watching* atau peninjau lapangan merupakan suatu kegiatan di lapang untuk melihat alat-alat pendeteksi awal banjir bandang.

Kegiatan *site watching* bertujuan untuk mengetahui kondisi riil di lapang serta alat-alat yang yang tersedia di masyarakat. Pada kegiatan ini dilakukan pengamatan tentang keberadaan alat-alat pengamatan seperti alat penakar curah hujan, pengukur ketinggian air, dan lain-lain serta keberadaan medan aliran sungai dari hulu hingga ke hilirnya.

Setelah site watching, para peserta mendiskusikan kembali hasil FGD yang dicocokkan dengan hasil observasi lapang untuk menyamakan persepsi.

### **H.4 Table Top Exercise**

*Table Top Exercise* (TTE) merupakan suatu kegiatan simulasi dalam ruangan yang dirancang untuk menguji kemampuan teoritis dari suatu kelompok untuk menanggapi kondisi banjir bandang.

Dalam implementasi kegiatan *Table Top Exercise* (TTE) berarti latihan tentang kemampuan *stakeholder* dalam menghadapi bencana. Konsep latihan tersebut dibuat dengan mengkondisikan bencana dalam kondisi sebenarnya dalam sebuah konsep yang telah dibuat sebelumnya yang berupa SOP.

Salah satu keuntungan besar TTE adalah dapat memungkinkan stakeholder menguji suatu situasi hipotesis tanpa menimbulkan gangguan di masyarakat. TTE dalam sistem peringatan dini adalah kegiatan latihan untuk meningkatkan kemampuan masyarakat dan para pemangku kepentingan tentang sistem peringatan dini adanya bahaya.

#### 1) Persiapan

Konsep *Table Top Exercise* dipimpin oleh fasilitator yang menskenario latihan dari awal hingga akhir dengan difasilitasi peralatan yang membantu skenario yang dibuat adalah skenario curah hujan dan longsor.

Persiapan kegiatan difokuskan pada pengaturan tata letak peserta, pembagian tampilan skenario dalam empat layar, dan pembuatan skenario, dan gladi bersih seperti berikut:

 Tata letak peserta Untuk mencapai hasil optimal tata letak peserta diatur sedemikian rupa sehingga suara dan pandangan koordinator dapat dilihat oleh peserta.

### Tampilan skenario Untuk meningkatkan pemahaman peserta dan memudahkan peserta dibuat pembagian tampilan sekenario dalam empat layar, yaitu:

- 1. Layar pertama tentang peta rawan bencana, curah hujan, ketinggian air dan beberapa kondisi yang ada di dalamnya.
- 2. Layar kedua, kondisi curah hujan dan akumulasi curah hujan
- 3. Layar ketiga, tanda-tanda adanya curah hujan dan alam pada kondisi tertentu
- 4. Layar empat, pencatatan hasil diskusi yang dibuat dalam SOP.

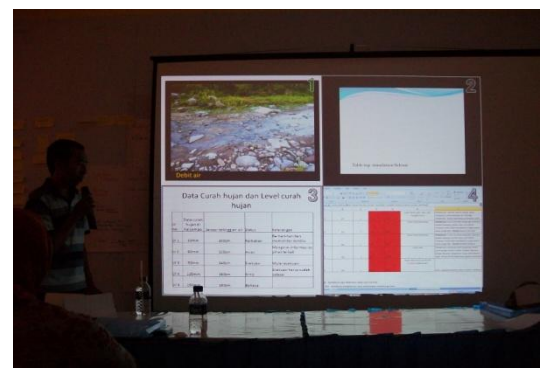

**Gambar H. 3 – Contoh tampilan skenario**

#### Rencana skenario

Pembuatan skenario didasarkan pada kondisi yang sebenarnya, tanda-tanda adanya curah hujan, tanda-tanda adanya tanah longsor. Bila kondisi simulasi yang terbatas, maka pembuatan skenario didasarkan pada waktu yang ada dengan asumsi satu jam dalam skenario sama dengan 5 menit kondisi simulasi atau dapat digunakan asumsi lainnya.

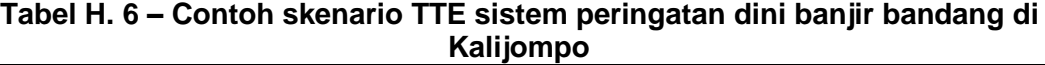

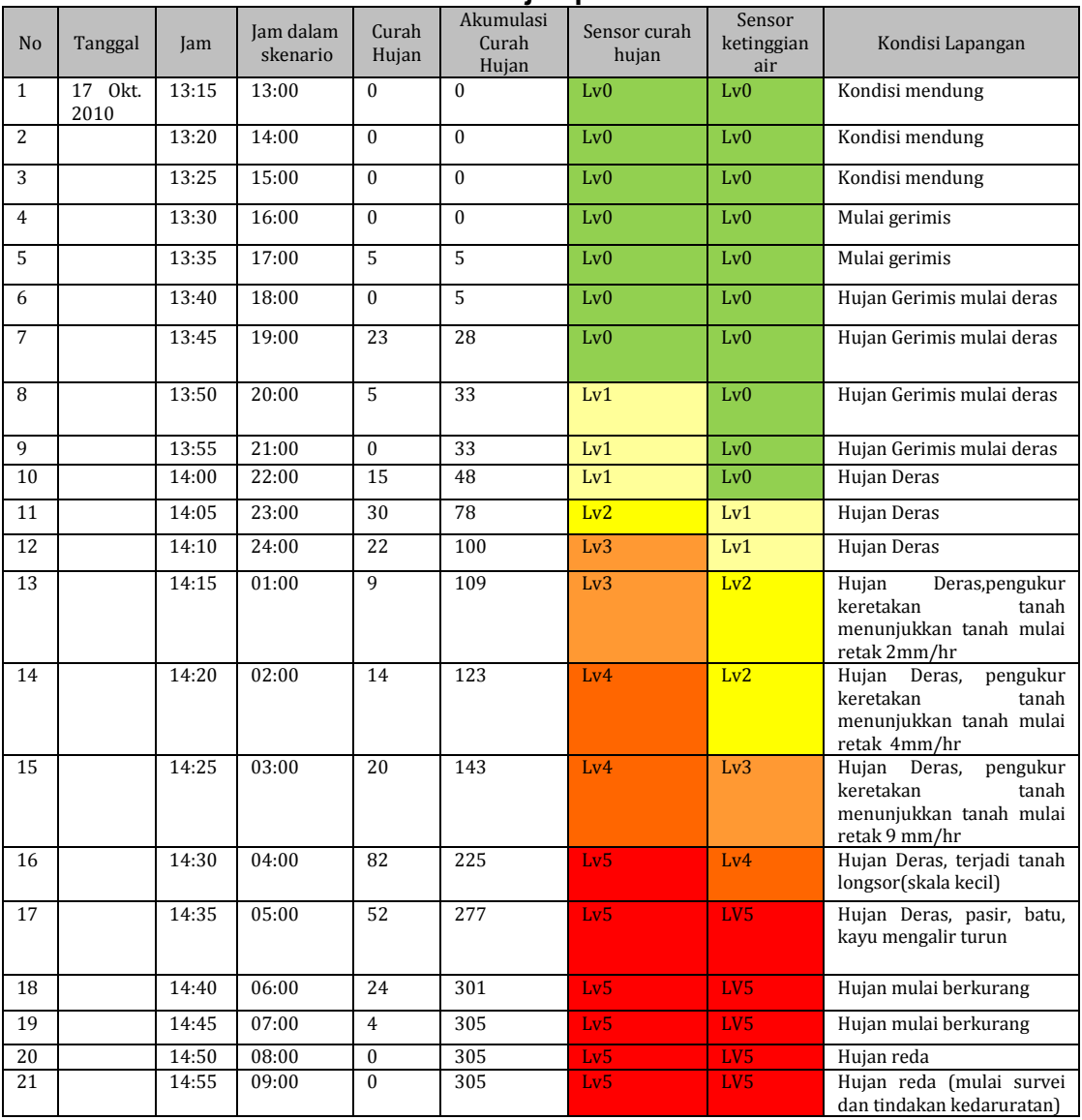

Gladi bersih

Gladi bersih dilakukan sebelum acara pelaksanaan *table top exercise* dimulai. Dalam gladi bersih peserta gladi dikondisikan pada keadaan exercise (simulasi) sebenarnya. Gladi bersih didahului dengan sedikit penjelasan dari koordinator gladi bersih tentang apa yang akan dilakukan nanti oleh peserta gladi meliputi hal-hal tentang:

- a. Isi (*content*) dari masing-masing empat layar;
- b. Parameter level peringatan dini alat-alat yang sudah di tinjau pada kegiatan site watching;
- c. Cara kerja *Table Top Exercise* yang dipandu oleh pihak moderator.
- 2) Pelaksanaan

Pelaksanaan *TTE* dilakukan berdasarkan rencana simulasi yang sudah dibuat sesuai skenario waktu aktual. Peserta dipandu oleh moderator dalam memberikan informasi kegiatan yang dilakukan masing-masing *stakeholder*. Masing-masing *stakeholder* diberi keempatan untuk menyampaikan kegiatan pada tiap fase dengan singkat, padat dan ielas.

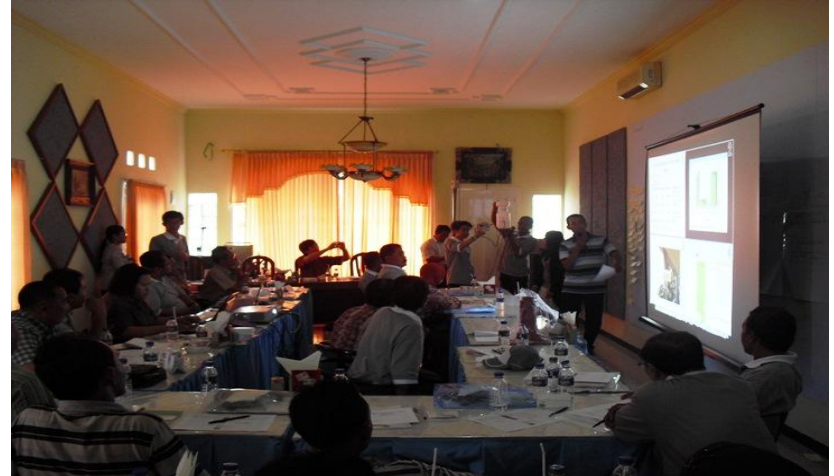

**Gambar H. 4 – Contoh pelaksanaan TTE dengan menunjukkan peralatan peringatan dini pada kondisi tertentu**

Di dalam skenario tersebut juga didemonstrasikan beberapa alat antara lain penggunaan sensor pencatatan curah hujan lengkap dengan peragaannya. Peserta TTE juga memeragakan peralatan yang membantu untuk sistem peringatan dini berupa megaphone, *handy talky*.

### **H.5 Pengolahan informasi dan analisa untuk penyusunan SOP**

Data-data dan informasi yang berasal dari hasil FGD dan TTE dikumpulkan dan dipilah untuk menjadi bahan penyusunan SOP. Selain itu, juga diadakan *cross-check* dengan berbagai sumber untuk validasi data.

Data-data yang sudah terkumpul tersebut kemudian dianalisa untuk menjadi bagian dari materi penyusunan SOP. Bagian-bagian SOP disusun berdasarkan kerangka yang dapat mempermudah pembacaan dan pemahaman.

SOP yang sudah tersusun terus dievaluasi melalui berbagai cara, seperti FGD dan sosialisasi untuk proses penyempurnaannya.

## **Lampiran I** (informatif) **Daftar singkatan**

Berikut ini merupakan daftar singkatan istilah yang digunakan dalam pedoman ini.

- **BNPB**
- Badan Nasional Penanggulangan Bencana
- BMKG
	- Badan Meteorologi, Klimatologi, dan Geofisika
- BPBD Badan Penanggulangan Bencana Daerah BPPT
	- Badan Pengkajian dan Penerapan Teknologi
- DAS Daerah Aliran Sungai
- ISO/IEC *International Organization for Standardization / International Electrotechnical Commission* (Organisasi Internasional untuk Standardisasi)
- JICA
	- *Japan International Cooperation Agency* (Badan kerjasama Internasional Jepang)
- **KTP**
- Kartu Tanda Penduduk
- LAPAN
	- Lembaga Penerbangan dan Antariksa Nasional
- LSM
- Lembaga Swadaya Masyarakat
- Pemda
	- Pemerintah Daerah
- PSN
- Pedoman Standardisasi Nasional
- PU
	- Kementerian Pekerjaan Umum
- PVMB Pusat Vulkanologi dan Mitigasi Bencana
- SAR *Search and Rescue*
- SNI
- Standar Nasional Indonesia
- SOP
	- *Standard Operational Procedure* (Prosedur Operasional Standar)
- UU
	- Undang-Undang

## **Bibliografi**

- Badan Nasional Penanggulangan Bencana, *Rencana Aksi Nasional Pengurangan Risiko Bencana 2006-2009*, Jakarta, 2006.
- Badan Nasional Penanggulangan Bencana, *Rencana Aksi Nasional Pengurangan Risiko Bencana 2010-2012*, Jakarta, 2010.
- Badan Pengkajian dan Penerapan Teknologi [\(http://www.bppt.go.id\)](http://www.bppt.go.id/english/index.php?option=com_content&view=article&id=116%3Abppt-adakan-jumpa-pers-tentang-analisis-kejadian-jebolnya-tanggul-situ-gintung&catid=62%3Ateknologi-kelautan-dan-kedirgantaraan&Itemid=1)
- Badan Standardisasi Nasional (BSN), *Pengembangan Standar Nasional Indonesia*, 2007.
- Badan Standardisasi Nasional (BSN), *Adopsi Standar Internasional dan Publikasi Internasional lainnya Bagian 1: Adopsi Standar Internasional menjadi SNI (ISO/IEC Guide 21-1:2005, Regional or national adoption of International Standards and other International Deliverables – Part 1: Adoption of International Standards, MOD)*, 2007.
- Balai SABO Pusat Penelitian dan Pengembangan Sumber Daya Air, *Panduan pengoperasian sistem peringatan dini banjir debris berbasis masyarakat di sungai Jeneberang*, Yogyakarta, 2010.
- Departemen Energi dan Sumber Daya Mineral, Vulcanological Survey of Indonesia, *Pengenalan gerakan tanah*. [\(www.esdm.go.id\)](http://www.esdm.go.id/)
- Departemen Infrastruktur dan Transportasi, *Guidelines for Development of Warning and Evacuation System Against Sediment Disasters in Developing Countries (Draft)*, Jepang, 2004.
- Departemen Infrastruktur dan Transportasi, *Procedure and examples of setting standard for critical rainfall for warning and evacuation from sediment-related disasters, National Institute for Land and Infrastructure Management*, Jepang, 2005.
- Departemen Pekerjaan Umum (PU) / JICA, *Guidelines for the Setting of Rainfall for Warning Issuance and Evacuation Instruction against Debris Flow Disaster (Tentative Draft)*, Jepang, 1984.
- Departemen Pekerjaan Umum (PU) / JICA, *Guideline for Overall Planning of Integrated Sediment-related Disaster Management (Tentative Draft)*, Jepang, 2006.
- Departemen Pekerjaan Umum (PU) / JICA, *Flash Flood and Debris Flow Disaster Prevention Manual*, Philippines, 2004.
- Departemen Sabo (Erosion and Sediment Control), *Sediment-related Disaster Warning and Evacuation Guidelines*, Jepang, 2007.
- Government of Germany / International Strategy for Disaster Reduction (ISDR), *Developing Early Warning Systems : A Checklist the results of the Third International Conference on Early Warning (EWC III)*, Bonn, Germany, March 2006.

Haryono Kusumosubroto, *Seminar Diseminasi Teknologi Sabo*, Semarang, Indonesia, 2006.

Haryono Putro, *Paper Model Simulasi Hidrologi pada Kawasan Pengembangan Pemukiman sebagai Upaya Konservasi Air*, Universitas Gunadarma, Jakarta.

Kamus Besar Bahasa Indonesia (KamusBahasaIndonesia.org)

Kamus Istilah bidang Pekerjaan Umum, 2008.

- Kementerian Pekerjaan Umum, *Petunjuk Pekerjaan SABO Pengenalan Bangunan Pengendali Sedimen (SABO Introduction)*, KemenPU, Yogyakarta, 2010.
- Kementerian Pekerjaan Umum, *Petunjuk pekerjaan SABO Perencanaan bangunan pengendali sedimen,* KemenPU, Yogyakarta, 2010.

Lembaga Ilmu Pengetahuan Indonesia [\(http://www.geotek.lipi.go.id\)](http://www.geotek.lipi.go.id/?p=57)

- Pemerintah Propinsi Jawa Timur, *Mitigasi Bencana Alam Banjir Bandang di Kabupaten Jember*, Jember, 2006.
- Peraturan Kepala BNPB Nomor 4 Tahun 2008, *Pedoman Penyusunan Rencana Penanggulangan Bencana*.
- Peraturan Pemerintah Republik Indonesia Nomor 21 Tahun 2008, *Penyelenggaraan Penanggulangan Bencana*.
- Peraturan Pemerintah Republik Indonesia Nomor 42 Tahun 2008, *Pengelolaan Sumber Daya Air*.
- Peraturan Pemerintah Republik Indonesia Nomor 37 Tahun 2010, *Bendungan*.
- Peraturan Pemerintah Republik Indonesia Nomor 38 Tahun 2011, *Sungai*.
- PROMISE Indonesia (Program for Hydro-Meteorological Risk Disaster Mitigation in Secondary Cities in Asia), *Banjir dan Upaya Penanggulangannya*, 2009.
- Sea defence consultants / Royal Netherland Embassy, *Prosedur tetap untuk pengurangan risiko bencana banjir berbasis masyarakat di Aceh*, Aceh, November 2009.
- Undang-Undang Republik Indonesia Nomor 7 Tahun 2004, *Sumber Daya Air*.
- Undang-Undang Republik Indonesia Nomor 24 Tahun 2007, *Penanggulangan Bencana.*
- Undang-Undang Republik Indonesia Nomor 26 Tahun 2007, *Penataan Ruang*.
- Yayasan Pengabdi Masyarakat (YPM) / JICA, *Manual Evakuasi Darurat Bencana Banjir Bandang*, Jember, 2011.